#### SCHEMATRON IN DER QUALITÄTSSICHERUNG

Workshop »Digitale Editionen – Methoden und Technologien für Fortgeschrittene«

10. Oktober 2012

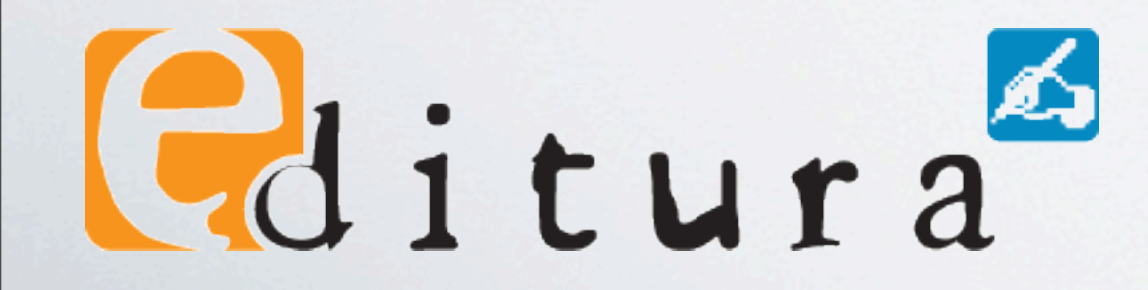

# Gliederung

- •Allgemeines
- Schematron für Anfänger
- Schematron für Fortgeschrittene
- •Praxisbeispiele
- Schematron für Profis
- Literatur

 $P$ ditura

• Fragen? Projekte: Übungen, Lösungen

## ALLGEMEINES

## typischer Projektablauf

- ggfs. Scannen
- •Vorlagen sichten, Erfassungsanweisungen erstellen
- •Datenerfassung (bei Editura typischerweise in Rumänien, Indien, China u. a.)
- •Projektbetreuung, Verfeinerung der Erfassungsanweisungen
- •Kontrolle, Korrektur, Redaktion
- •Auslieferung

 $\theta$ ditura

## typischer Projektablauf

- ggfs. Scannen
- •Vorlagen sichten, Erfassungsanweisungen erstellen
- •Datenerfassung (bei Editura typischerweise in Rumänien, Indien, China u. a.)
- •Projektbetreuung, Verfeinerung der Erfassungsanweisungen

•Kontrolle, Korrektur, Redaktion

•Auslieferung

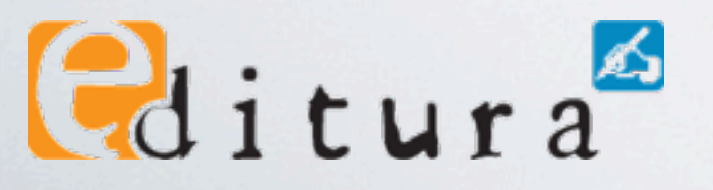

## Kontrolle, Korrektur, Redaktion

- •Vollständigkeit
- Fehlerfreiheit der Texterfassung und des Tagging
- Einhaltung der Erfassungsanweisung
- •Korrekturen, Ergänzungen, Datenanreicherung, Verknüpfungen

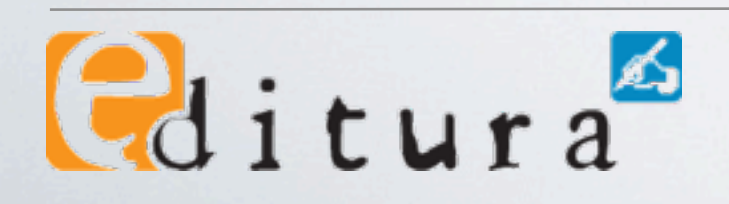

## inhaltliche vs. technische Prüfung

- inhaltliche Probleme können nur durch intellektuelle Beurteilung gefunden werden
- technische Probleme können mit technischen Hilfsmitteln geprüft werden, z.B.
	- •XML-Schema, DTD, RNG
	- Schematron
	- •Prüfskripte

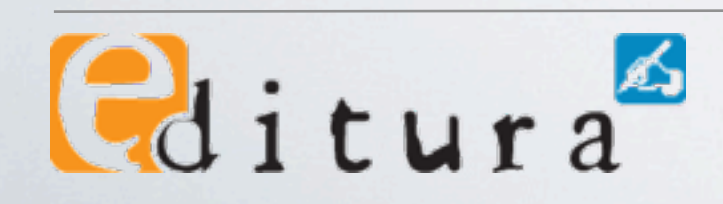

## inhaltliche vs. technische Prüfung

- inhaltliche Probleme können nur durch intellektuelle Beurteilung gefunden werden
- technische Probleme können mit technischen Hilfsmitteln geprüft werden, z.B.
	- •XML-Schema, DTD, RNG
	- Schematron
		- •Prüfskripte

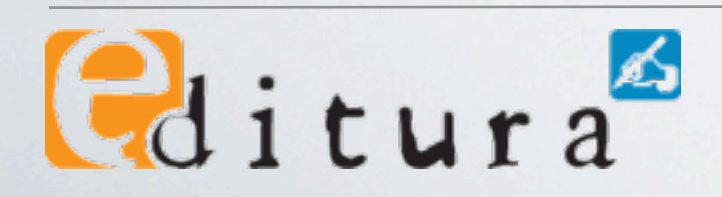

## Fehler vs. Warnung

- Fehler verhindern die weitere Verarbeitung der Daten (Show-Stopper). Sie sind oft technisch bedingt.
- •Warnungen können auf fehlende Informationen, unerwünschte Eigenschaften, hässliche Darstellung u.v.m. hinweisen, sind aber (irgendwie) tolerabel.
- •Dieser Unterschied sollte immer im Auge behalten werden. Alle Projektbeteiligten müssen diese Unterscheidung treffen können, was v. a. ein kommunikatives Problem ist.

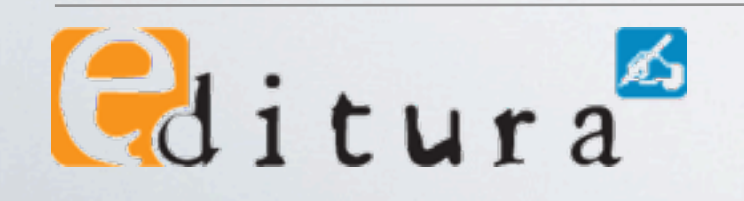

## Wie entstehen Prüfwerkzeuge?

- systematische Analyse der Erfassungsanweisung und Festlegung, mit welchem Werkzeug technische Prüfungen durchgeführt werden
	- Schema (XSD, RNG)
	- Schematron

 $\theta$ ditura

- spezielle Skripte und Prüfsoftware
- laufende Ergänzung während der Projektlaufzeit

## SCHEMATRON FÜR ANFÄNGER

## Warum Schematron 1?

- •Manche Prüfungen lassen sich mit den anderen Schemaarten nicht oder nur schwer durchführen, z. B.
	- •Kind-Elemente in Abhängigkeit von Attributen
	- fehlerhafte Textinhalte: »z.B.« vs. »z. B.«
	- •Berechnungen

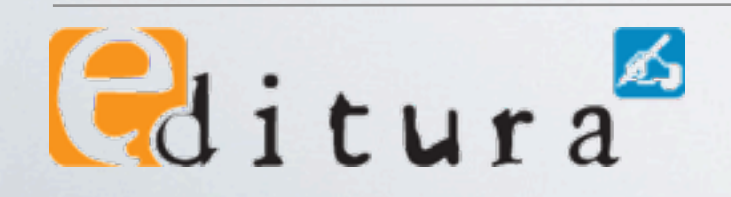

## Warum Schematron II?

- Es können aussagekräftige Fehlermeldungen formuliert werden.
- Es sind punktuelle Prüfungen möglich, d. h. es wird kein vollständiges Schema benötigt.
- Schematron ist sehr gut in OxygenXML integriert.
- (Trennung von Fehlern und Warnungen durch Aufteilung auf verschiedene Schemata.)

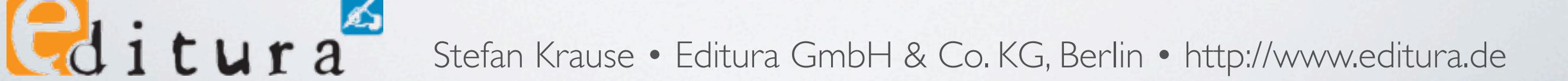

## Was ist Schematron?

- eine Schema-Sprache für XML-Dokumente
- ISO-Standard
- basiert auf XPath, mit dessen ganzer Mächtigkeit
- u. a. in XSLT implementiert und deshalb plattformunabhängig

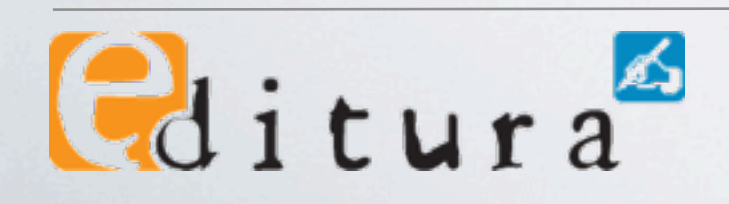

## Hello World!

```
example_01.xml
```

```
<?xml version="1.0" encoding="UTF-8"?>
<schema xmlns="http://purl.oclc.org/dsdl/schematron">
    <pattern>
        <rule context="/">
             !!! <report test="true()">Hello World!</report>
        \langlerule></pattern>
</schema>
                                                           <?xml version="1.0" encoding="UTF-8"?>
                                                           <literatur>
                                                                <buecher>
                                                                      \lebuch xml:id="b1"<autor ref="p1">Mann, Thomas</autor>
                                                                            <titel>Der Zauberberg</titel>
                                                                            !!! <isbn>978-3-596-29433-6</isbn>
                                                                            !!! <href>http://d-nb.info/942764498</href>
                                                                      </buch>\langlebuch xml:id="b2"<autor ref="p2">Mann,Klaus</autor>
                                                                            <titel>Mephisto</titel>
                                                                            <isbn>3 10 046705 1</isbn>
                                                                            <href>http://d nb.info/959653694</href>
                                                                      </buch>\lebuch xml:id="b3"><autor ref="b1"></autor>
                                                                            <titel></titel>
                                                                      </buch></buecher>
                                                                 <autoren>
                                                                      <person xml:id="p1">
                                                                            !!! <vorname>Thomas</vorname>
                                                                            <nachname>Mann</nachname>
                                                                      </person><person xml:id="p2">
                                   01 Hello World.sch
```
 $\text{Gd}$ itura $\text{A}$ 

## Hello World!

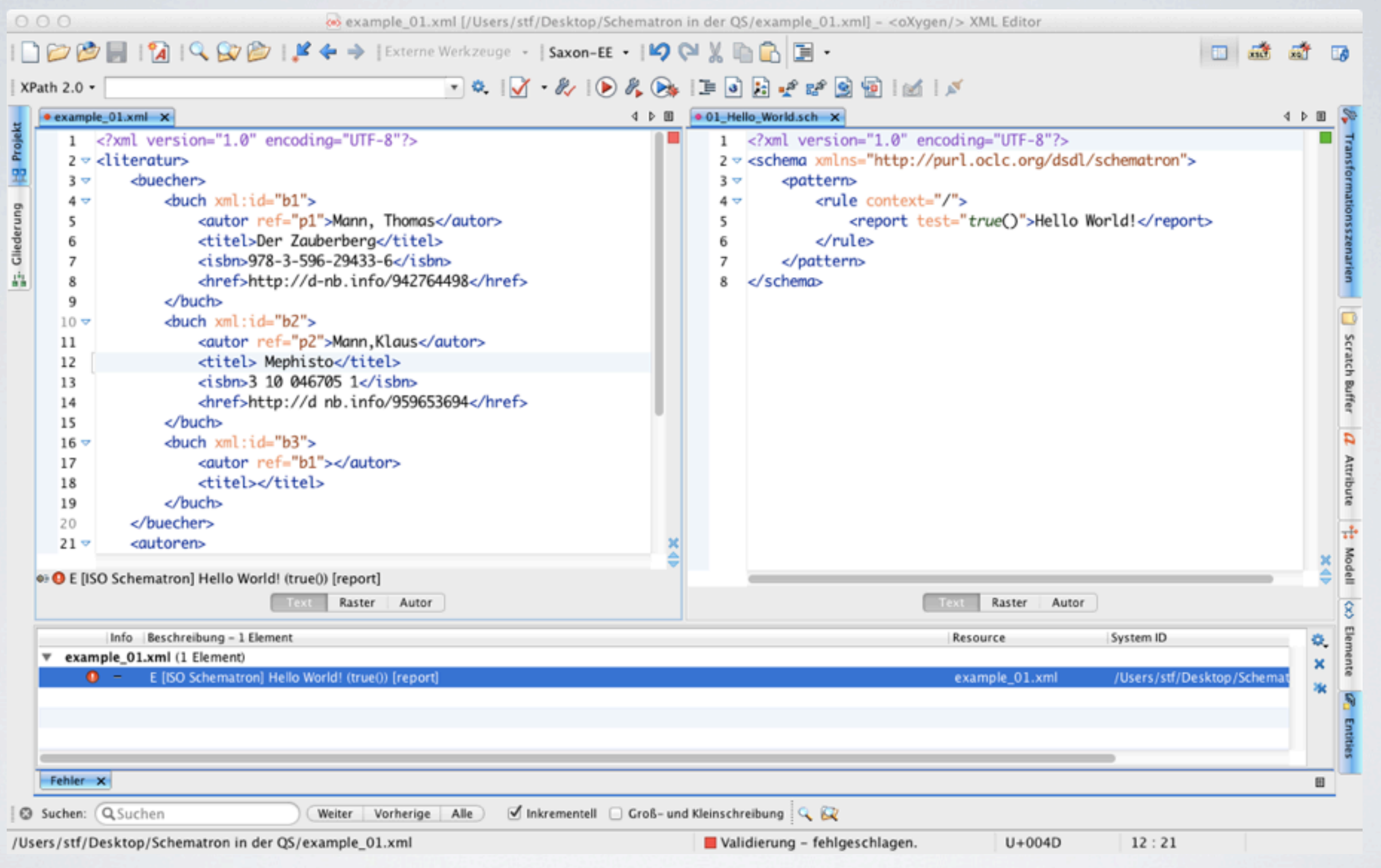

Gditura

## Prüfung: report

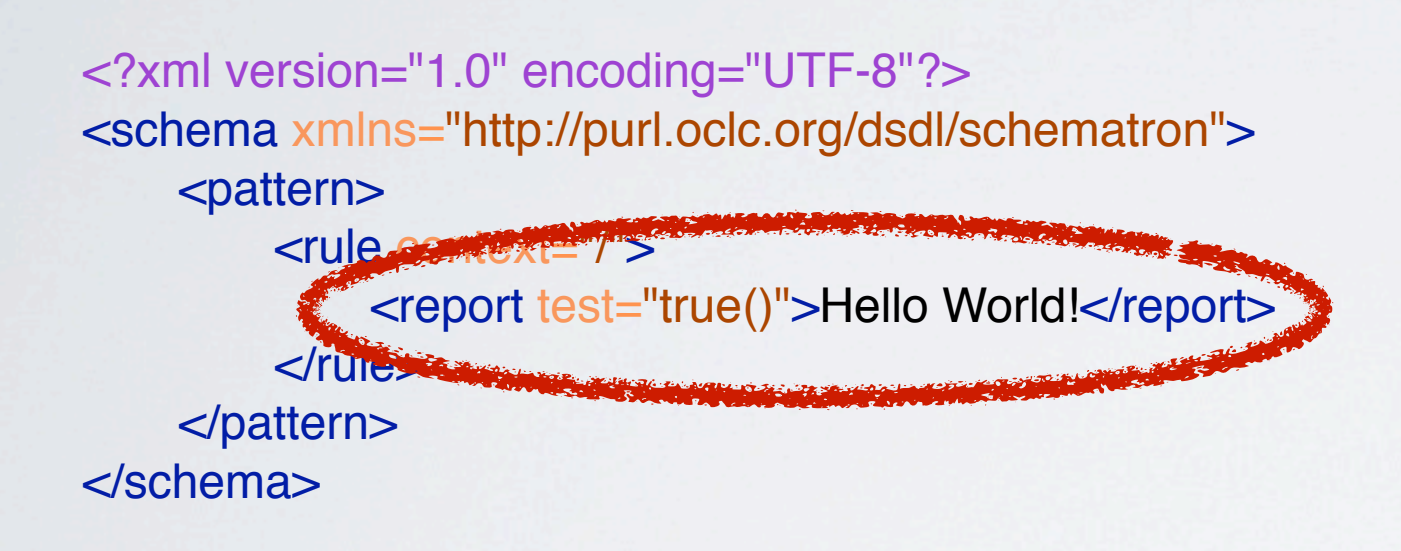

 $\theta$ ditura

- gibt eine Meldung aus,
- •wenn die Bedingung in @test erfüllt ist
- Inhalt von @test ist ein XPath-Ausdruck.
- •Die Meldung kann frei formuliert werden.

### Kontext: rule

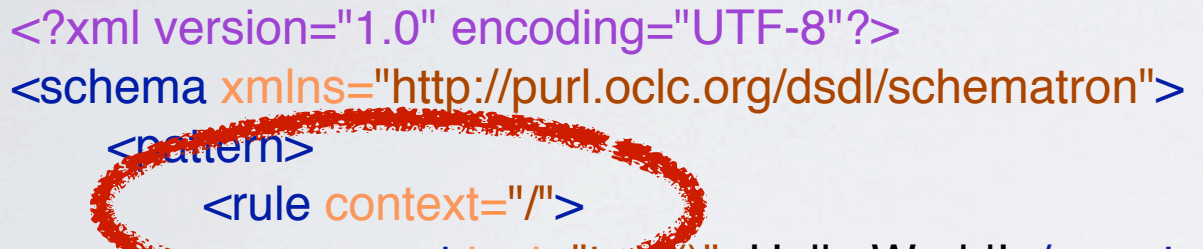

 $\theta$ ditura

!!! <report test="true()">Hello World!</report>  $\langle$ *rule* $>$ </pattern> </schema>

- bestimmt in @context den Kontext für die enthaltenen Elemente
- @context ist üblicherweise ein Element, oder Attribut, z.B. context="buch"

• vergleichbar zu xsl:template match="…"

## Gruppieren: pattern

<?xml version="1.0" encoding="UTF-8"?> <schematron"><schematron"> <pattern>  $<$ rule context="/"> <report test="true()">Hello World!</report>  $\langle$ rule $>$ </pattern> </schema>

#### • gruppiert mehrere rule-Elemente

 $\text{Gd}$ itura

## Hello World!

```
<?xml version="1.0" encoding="UTF-8"?>
<schema xmlns="http://purl.oclc.org/dsdl/schematron">
  <pattern>
    <rule context="/">
       <report test="true()">Hello World!</report>
    \langle /rule\rangle</pattern>
</schema>
```
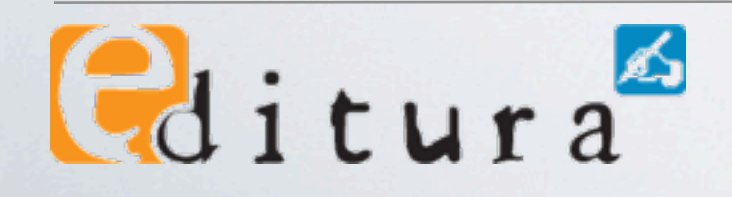

#### erste »echte« Prüfung

example\_01.xml

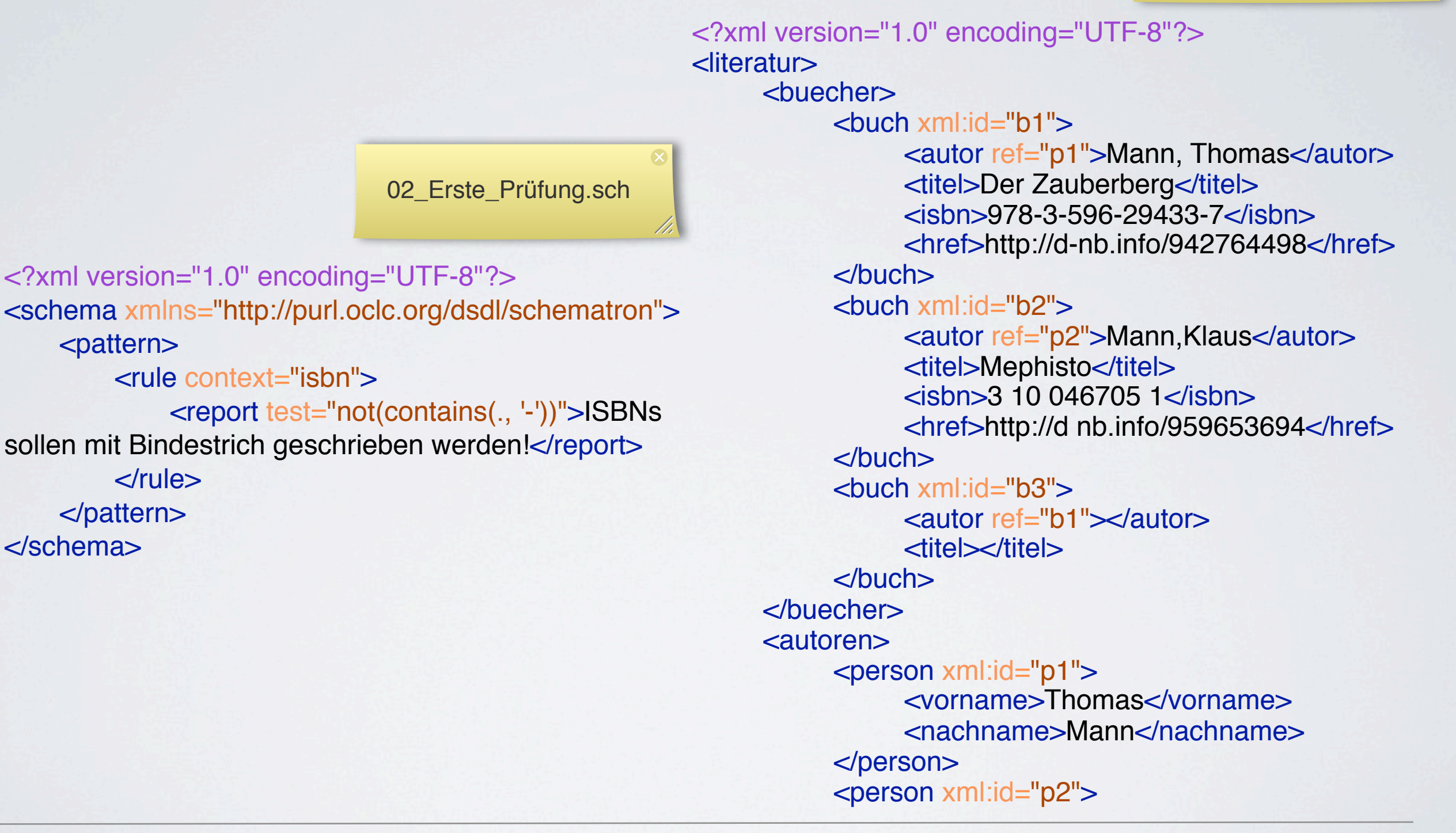

 $\theta$ ditura

### erste »echte« Prüfung

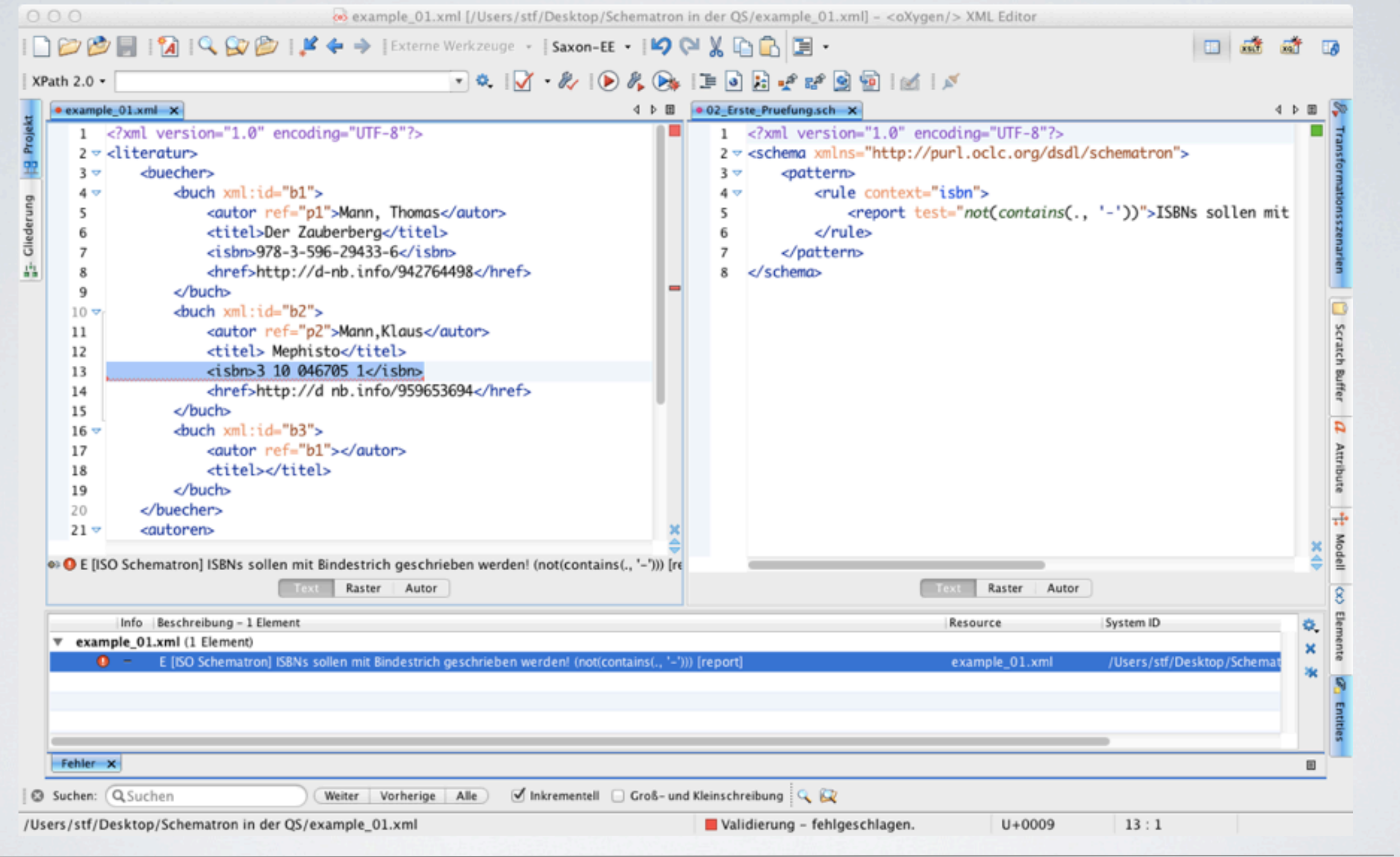

Gditura

## auch Prüfung: assert

02\_Erste\_Prüfung.sch

```
<?xml version="1.0" encoding="UTF-8"?>
<schema xmlns="http://purl.oclc.org/dsdl/schematron">
    <pattern>
         <rule context="isbn">
             Kreport test="not(contains(., '-'))">ISBNs
sollen mit Bindestrich geschrieben werden. Teport>
         \langlerule\rangle</pattern>
</schema>
                          02_Erste_Prüfung_mit_assert.sch
<?xml version="1.0" encoding="UTF-8"?>
<schema xmlns="http://purl.oclc.org/dsdl/schematron">
    <pattern>
         <rule context="isbn">
             <assert test="contains(., '-')">ISBNs sollen mit
Bindestrich geschrieben werden!</assert>
         \langlerule\rangle</pattern>
```
</schema>

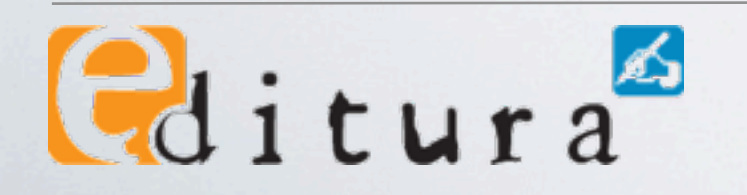

## auch Prüfung: assert

02\_Erste\_Prüfung.sch

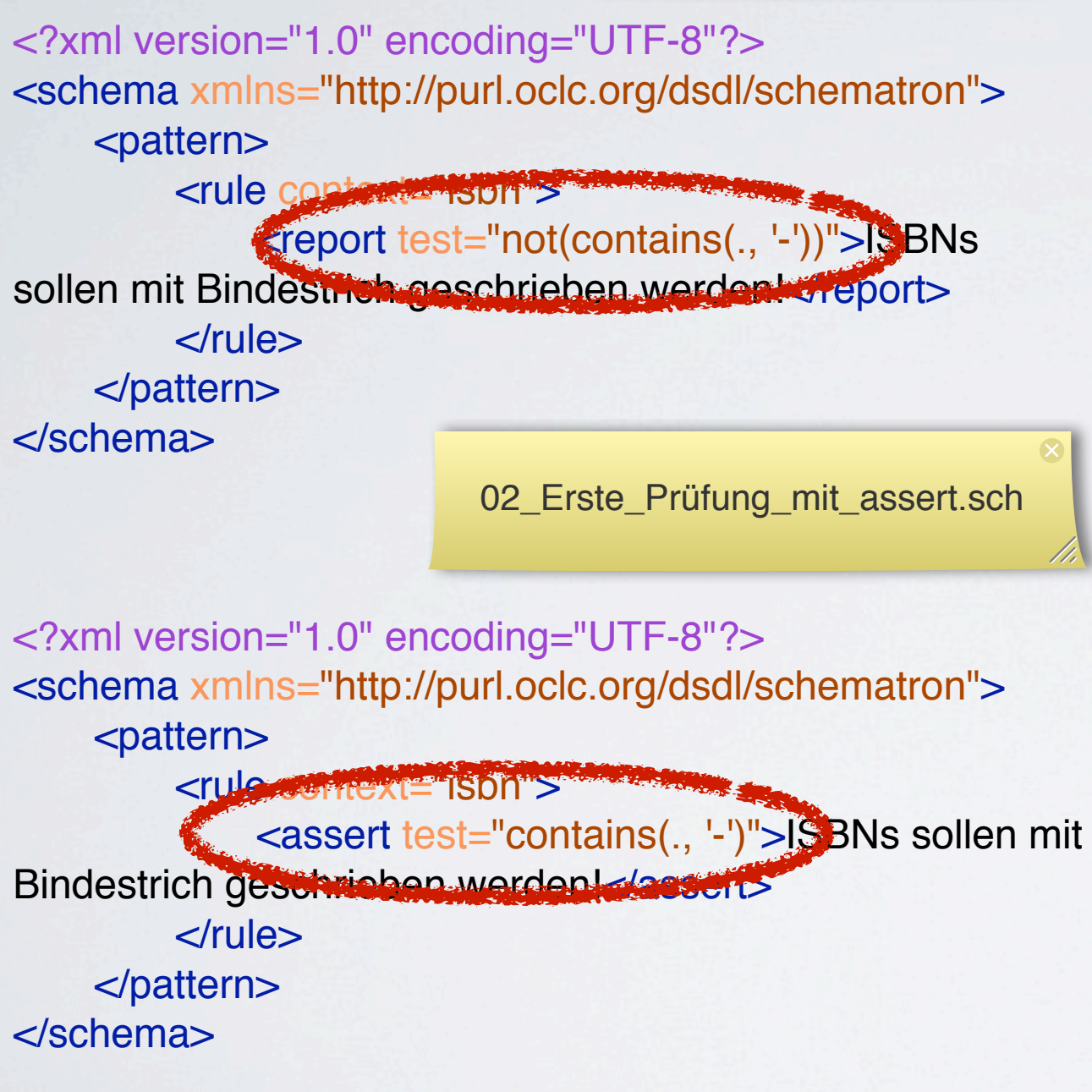

- •not(…) ist umständlich
- •deshalb kann an Stelle von report auch assert verwendet werden
- gibt eine Meldung aus, wenn die Bedingung in @test nicht erfüllt ist

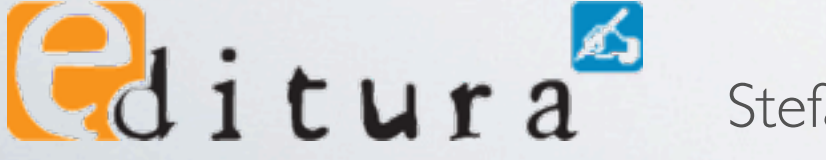

#### mehrere Tests

<literatur>

02\_mehrere\_Tests.sch

<? xml version="1.0" encoding= <schema xmlns="http://purl.oclc.org/dsdl/schematron">

<pattern>

```
<rule context="isbn">
```
<assert test="contains(., '-')"> ! ! ! ! ISBNs sollen mit Bindestrich

geschrieben werden!</assert> !!! <report test="string-length(.) != 17">

Es sollen ISBN-13 verwendet werden</report>

 $\langle$ rule $\rangle$ 

</pattern>

#### <pattern>

<rule context="text()"> <report test="starts-with(., ' ')"> Text soll nicht mit Leerzeichen beginnen.</report>

 $\langle$ rule $>$ </pattern>

</schema>

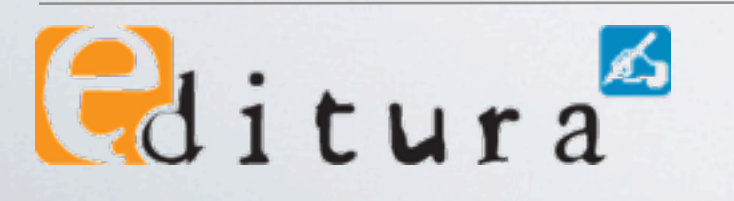

Stefan Krause • Editura GmbH & Co. KG, Berlin •<http://www.editura.de>

<person xml:id="p2">

example\_01.xml

#### <buecher>  $\le$ buch  $x$ ml: $id="b1"$ <autor ref="p1">Mann, Thomas</autor> <titel>Der Zauberberg</titel> !!! <isbn>978-3-596-29433-7</isbn> !!! <href>http://d-nb.info/942764498</href>  $<$ /buch $>$  $\langle$ buch xml: $id="b2"$ <autor ref="p2">Mann,Klaus</autor> <titel>Mephisto</titel> <isbn>3 10 046705 1</isbn> <href>http://d nb.info/959653694</href>  $<$ /buch $>$  $\le$ buch  $x$ ml: $id="b3">$ <autor ref="b1"></autor> <titel></titel>  $<$ /buch $>$ </buecher> <autoren> <person xml:id="p1"> !!! <vorname>Thomas</vorname> <nachname>Mann</nachname>  $<$ /person $>$

<?xml version="1.0" encoding="UTF-8"?>

#### mehrere Tests

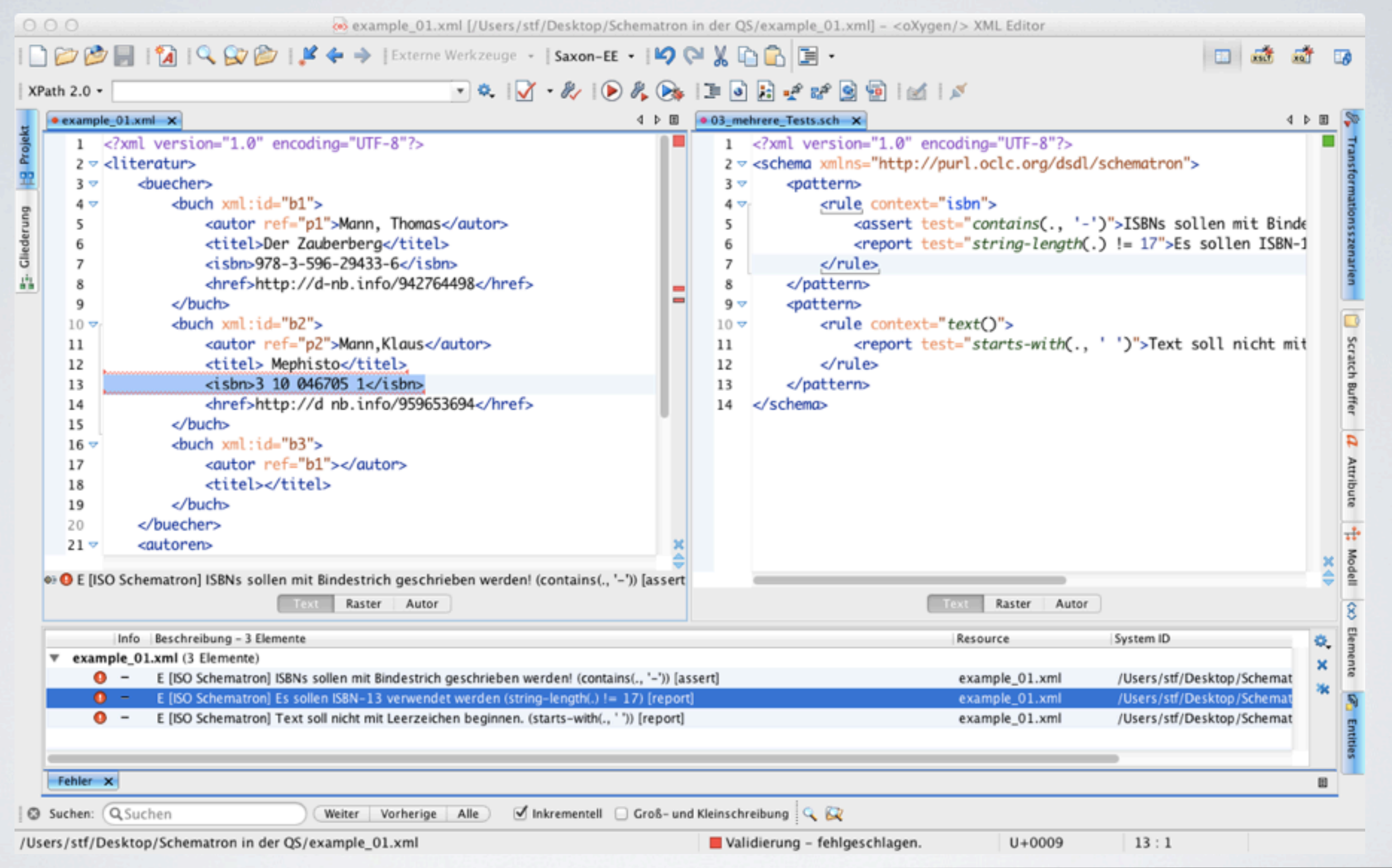

#### Namespaces: ns

<?xml version="1.0" encoding="UTF-8"?> <tei:TEI xmlns:tei="http://www.tei-c.org/ns/1.0" xml:lang="de-DE"> <tei:teiHeader> <tei:fileDesc> <tei:titleStmt> !!!! <tei:title type="\_main">Dingler-Online | Das digitalisierte Polytechnische Journal</tei:title> !!!! <tei:title type="\_sub">Band 333, Jahrgang 1918</tei:title> </tei:titleStmt> <tei:publicationStmt> !!!! <tei:publisher>Humboldt-Universität </tei:publisher> <tei:pubPlace>Berlin</tei:pubPlace>  $\epsilon$  dei:date when="2012"/ $>$ </tei:publicationStmt> <tei:seriesStmt> !!!! <tei:title level="j">Dingler-Online | Das digitalisierte Polytechnische Journal</tei:title> <tei:respStmt> <tei:resp>Projektträger:</tei:resp> !!!!! <tei:name xml:id="HU">Humboldt-<? xml version="1.0" encounity- UTF-0" <schema xmlns="http://purl.oclc.org/dsdl/schematron"> <ns prefix="tei" uri="http://www.tei-c.org/ns/1.0" <pattern> **Example 2 <radded** context=" /tei:TEI/tei:teiHeader/tei:fileDesc/tei:titleStmt"> <assert test="tei:title[@type = 'main']"> Es muss ein title-Element mit @type="main" geben</assert>  $\langle$ rule $>$ </pattern> <pattern> **Example 2 context="** /tei:TEI/tei:teiHeader/tei:fileDesc/tei:titleStmt"> <assert test="tei:title[@type = 'sub']"> Es muss ein title-Element mit @type="sub" geben</assert>  $\langle$ rule $>$ </pattern> </schema> 04\_namespace.sch example\_02\_Dingler\_Bd-333.xml

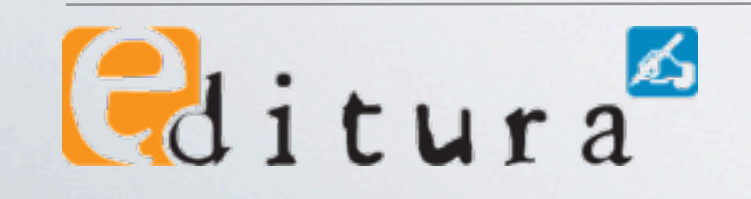

### Namespaces: ns

04\_namespace.sch

<? xml version="1.0" encounity- UTF-0" <schema xmlns="http://purl.oclc.org/dsdl/schematron"> <ns prefix="tei" uri="http://www.tei-c.org/ns/1.0 <pattern> **Example 2 <radded** context=" /tei:TEI/tei:teiHeader/tei:fileDesc/tei:titleStmt"> <assert test="tei:title[@type = 'main']"> Es muss ein title-Element mit @type="main" geben</assert>  $\langle$ rule $\rangle$ </pattern> <pattern> **Example 2 context="** /tei:TEI/tei:teiHeader/tei:fileDesc/tei:titleStmt"> <assert test="tei:title[@type = 'sub']"> Es muss ein title-Element mit @type="sub" geben</assert>  $\langle$ rule $>$ </pattern> </schema>

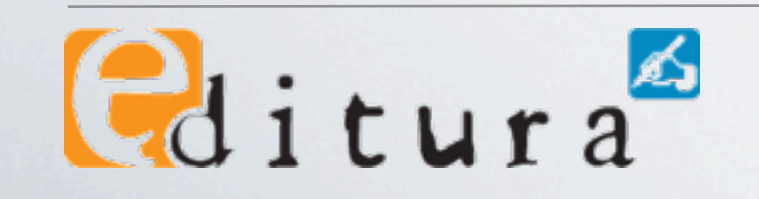

Stefan Krause • Editura GmbH & Co. KG, Berlin •<http://www.editura.de>

example\_02\_Dingler\_Bd-333.xml

#### Namespaces: ns

<? xml version="1.0" encounity- UTF-0" <schema xmlns="http://purl.oclc.org/dsdl/schematron <ns prefix="tei" uri="http://www.tei-c.org/ns/1.0" <pattern> **Example 2 <radded** context=" /tei:TEI/tei:teiHeader/tei:fileDesc/tei:titleStmt"> <assert test="tei:title[@type = 'main']"> Es muss ein title-Element mit @type="main" geben</assert>  $\langle$ rule $>$ </pattern> <pattern> **Example 2 context="** /tei:TEI/tei:teiHeader/tei:fileDesc/tei:titleStmt"> <assert test="tei:title[@type = 'sub']"> Es muss ein title-Element mit @type="sub" geben</assert>  $\langle$ rule $>$ </pattern> </schema> 04\_namespace.sch example\_02\_Dingler\_Bd-333.xml <?xml version="1.0" encoding="UTF-8"?>  $\sim$ TEI xmlns="http://www.tei-c.org/ns/1.0" xml:lang= DE <teiHeader> ! ! <fileDesc> <titleStmt> !!!! <title type="\_main">Dingler-Online | Das digitalisierte Polytechnische Journal</title> !!!! <title type="\_sub">Band 333, Jahrgang 1918</title> </titleStmt> <publicationStmt> !!!! <publisher>Humboldt-Universität </publisher> <pubPlace>Berlin</pubPlace>  $\le$ date when="2012"/ $>$ </publicationStmt> <seriesStmt> !!!! <title level="j">Dingler-Online | Das digitalisierte Polytechnische Journal</title> <respStmt> <resp>Projektträger:</resp> !!!!! <name xml:id="HU">Humboldt-

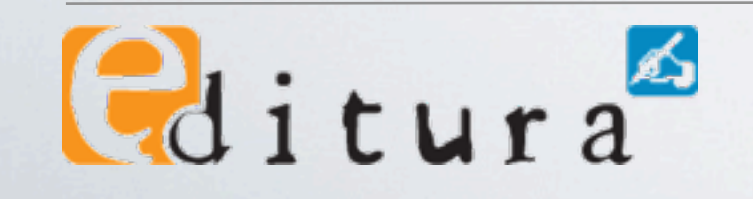

### Zwischenstand

- Sechs Elemente schema, pattern, rule, assert/report, ns – genügen, um Schematron-Prüfungen zu schreiben.
- •Die Mächtigkeit entsteht durch XPath.
- So schwer ist das doch gar nicht!

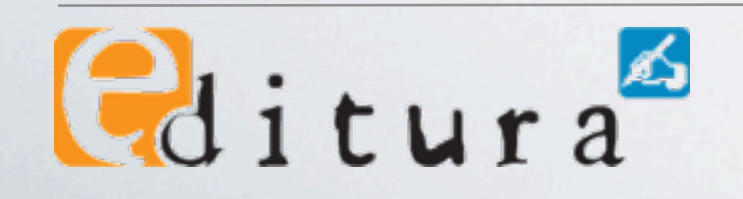

## Tipp: Schema einbinden

- zum einfachen Validieren in OxygenXML kann das Schema in die XML-Datei eingebunden werden:
	- Dokument  $\Rightarrow$  Schema  $\Rightarrow$  Schema zuweisen...
	- Schema auswählen & bestätigen

<?xml version="1.0" encoding="WTF-8"?

<?xml-model href="03\_mehrere\_Tests.sch" type="application/xml" schematypens="http://purl.oclc.org/dsdl/schematron"?>

<literatur>

 $\text{Gd}$ itura

<buecher>  $\le$ buch  $xm$ : $id="b1"$ 

<autor ref="p1">Mann, Thomas</autor>

### Tipp: Schema einbinden

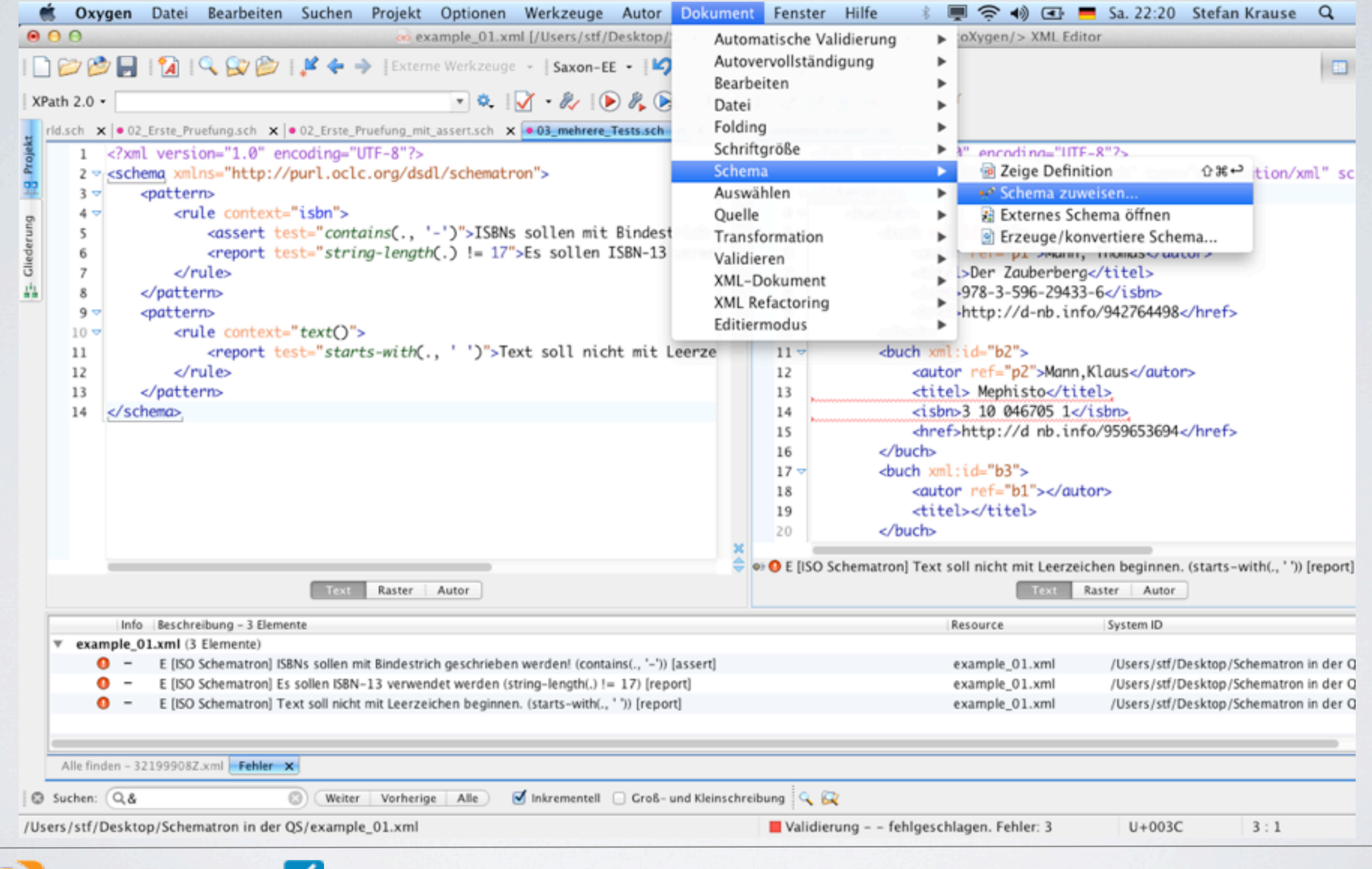

Cditura Stefan Krause • Editura GmbH & Co. KG, Berlin •<http://www.editura.de>

## Tipp: ein pattern, ein rule

- Wenn man nicht ganz genau weiß, was man macht (Und wer weiß das schon?), gilt:
	- Je pattern-Element eine rule-Element!
	- •Mehrere assert/report in einer rule sind OK.

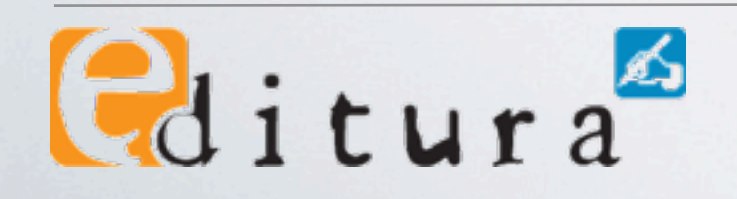

# Tipp: Fehler-IDs vergeben

- Es ist gute Praxis, Meldungen mit einer ID zu versehen.
	- •Prüfungs-Listen lassen sich leichter überblicken.
	- Meldungen sind eindeutig.

 $\theta$ ditura

- •Die Quelle einer Meldung im Schematron ist eindeutig.
- Externe Fehlerbeschreibungen sind eindeutig.

## Tipp: Fehler-IDs vergeben

<?xml version="1.0" encoding="UTF-8"?> <schema xmlns="http://purl.oclc.org/dsdl/schematron">

<ns prefix="tei" uri="http://www.tei-c.org/ns/1.0"/>

```
<pattern>
           <rule context="/tei:TEI/tei:teiHeader/tei:fileDescriptitleStmt">
                \alpha <assert test="tei:title[@type = 'main']\leq[E001] Es muss ein title-Element
mit @type="main" geben</assert>
           \langlerule></pattern>
      <pattern>
           <rule context="/tei:TEI/tei:teiHeader/tei:fileDesc/tei:titleStmt">
                \alpha <assert test="tei:title[@type = 'sub']\leq[E002] Es muss ein title-Element
mit @type="sub" geben</assert>
           \langlerule></pattern>
</schema>
```
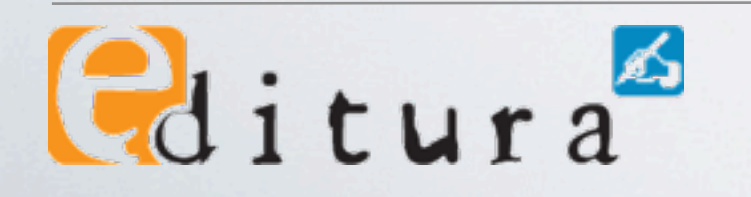

## Tipp: Fehler vs. Warnung

04\_namespace\_mit\_Tipps.sch | example\_02\_Dingler\_Bd-333.xm

<?xml version="1.0" encoding="UTF-8"?> <schema xmlns="http://purl.oclc.org/dsdl/schematron"> <ns prefix="tei" uri="http://www.tei-c.org/ns/1.0"/>

<pattern> <rule context="/tei:TEI/tei:teiHeader/tei:fileDesc/tei:titleStrat"> <assert test="tei:title[@type = 'main' role="ERROR"> ! ! ! ! ! ! [E001] Es muss ein title-Element mit @type="main" geben</assert>  $\langle$ *rule* $>$ </pattern> <pattern> <rule context="/tei:TEI/tei:teiHeader/tei:fileDesc/tei:titleStmt">  $\leq$  assert test="tei:title[@type = 'sub $\frac{1}{2}$ " role="WARNING"> [W001] Es sollte ein title-Element mit @type="sub" geben</assert>  $\langle$ rule $>$ </pattern> </schema>

• Mögliche Werte für @role in OxygenXML: fatal, error, warn/warning, info/information

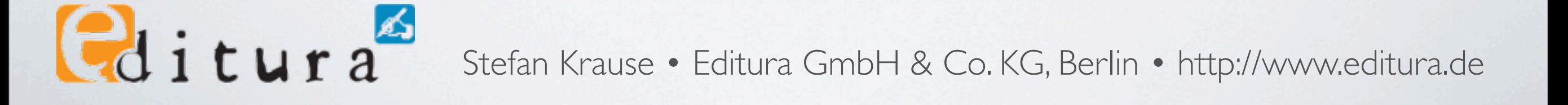
# Tipp: Fehler vs. Warnung

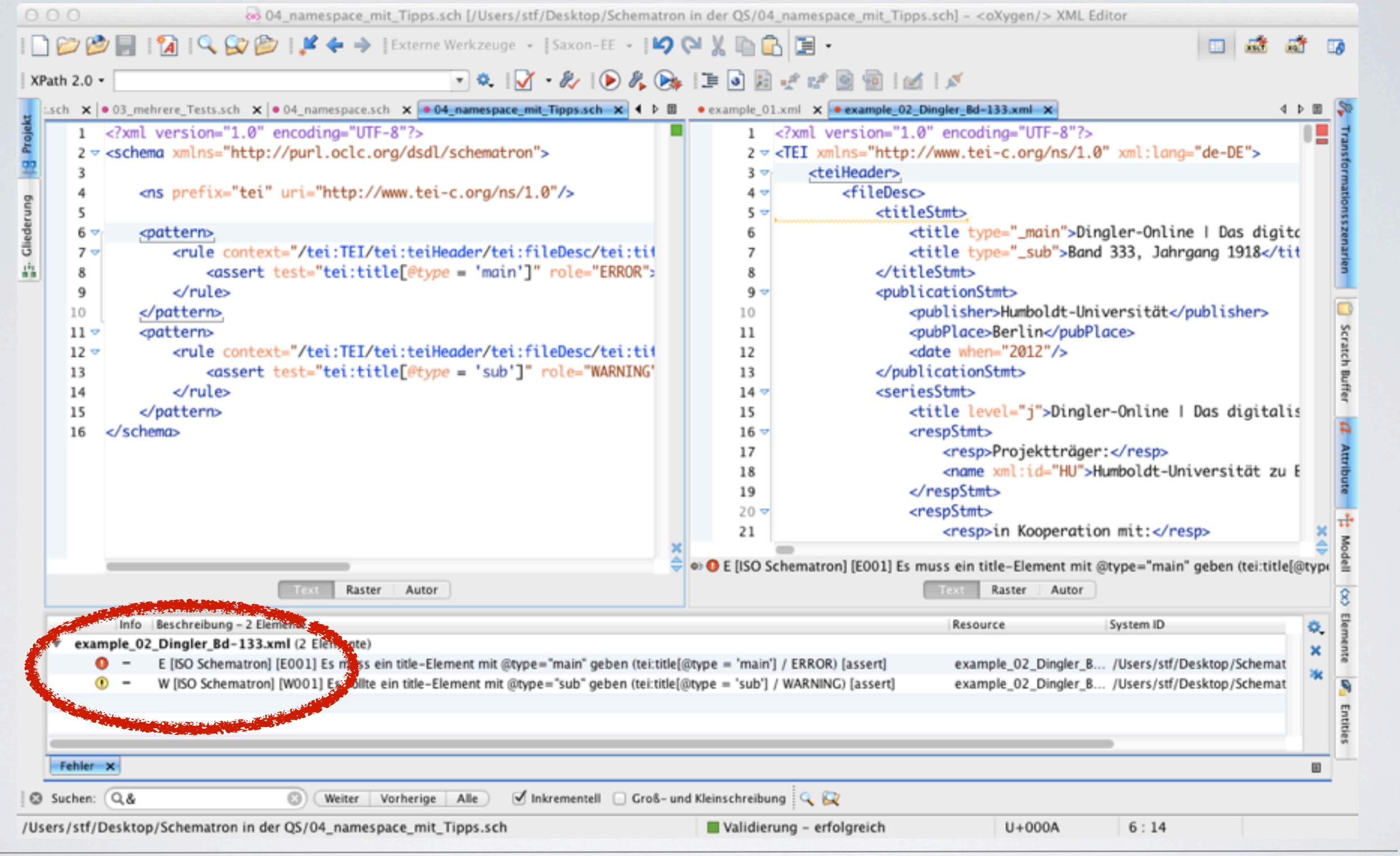

Gditura

# SCHEMATRON FÜR FORTGESCHRITTENE

#### XPath 2.0

05 XPath 2 usw.sch

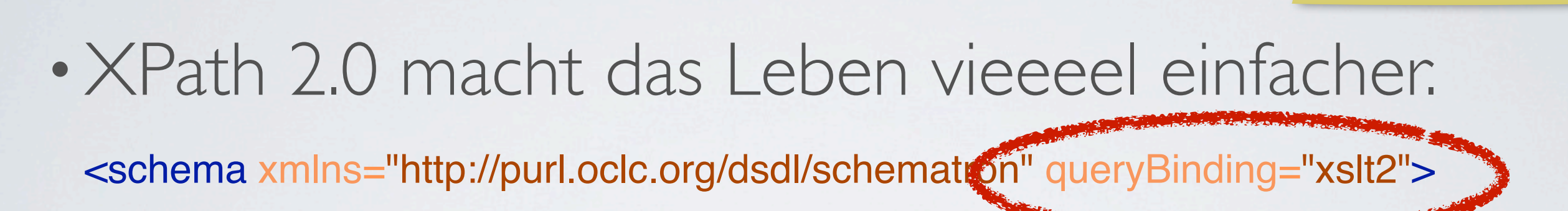

• dann funktionieren auch wichtige Funktionen wie matches(), tokenize() und Operatoren wie every … in … satisfies …

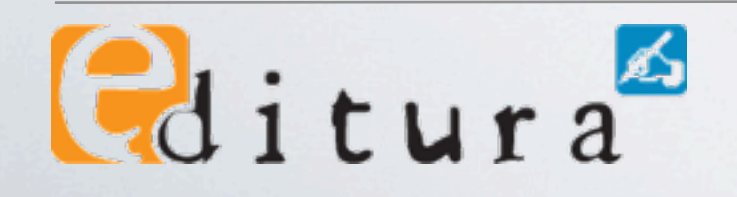

#### Vergleich mit externen Referenzen I

• ist ein XPath-Thema, nicht Schematron-spezifisch

<pattern>

<rule context="tei:sourceDesc/tei:biblStruct/tei:monogr/tei:idno[@type eq 'local']">

! ! <assert test="doc(resolve-uri('referenz.xml', base-uri(.) ) )//band[idno/text() eq current()/text()]"> [E002] Band-ID nicht in externer Referenz gefunden

</assert> </rule>

 $\theta$ ditura

</pattern>

05\_XPath\_2\_usw.sch | example\_02\_Dingler\_Bd-333.xml

- externe xml-Datei mit doc()
- resolve-uri(), um den Pfad zu finden (Alternative: absolute URL)
- current (), weil der Kontext während der Evaluierung des XPath mit doc() vom aktuellen Knoten wegbewegt wurde

#### Vergleich mit externen Referenzen II

- doc() funktioniert auch mit Web-Services
- [http://xisbn.worldcat.org/webservices/xid/isbn/](http://xisbn.worldcat.org/webservices/xid/isbn/978-3-596-29433-7?method=fixChecksum&format=xml) [978-3-596-29433-7?method=fixChecksum&format=xml](http://xisbn.worldcat.org/webservices/xid/isbn/978-3-596-29433-7?method=fixChecksum&format=xml) liefert

<rsp xmlns="http://worldcat.org/xid/isbn/" stat="ok"> <isbn>978-3-596-29433-6</isbn>  $\langle$ rsp $>$ 

• Schematron: <pattern> <rule context="isbn[string-length(.) eq 17]"> <assert test=". eq doc( concat('http://xisbn.worldcat.org/webservices/xid/isbn/', ., '?method=fixChecksum&format=xml') )/\*/\*:isbn"> [E025] ungültige ISBN</assert> </rule> </pattern> 06\_WebService\_nutzen.sch | example\_01.xml

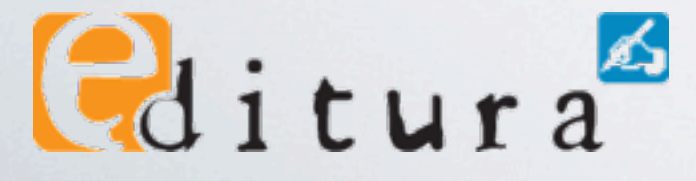

#### let + value-of

<pattern> <rule context="isbn[string-length(.) eq 17]"> <let name="result" value="doc(concat('http://xisbn.worldcat.org/webservices/xid/isbn/', ., '?method=fixChecksum&format=xml') )/\*/\*:isbn"/> <assert test=". eq \$result" role="ERROR"> ! ! ! [E025] ungültige ISBN, erwartet »<value-of select="\$result"/>« ! ! </assert> </rule> </pattern> 07\_let\_value-of.sch example\_01.xml

- •let definiert Variable •bessere Übersicht
	- •Wiederverwendbarkeit

 $\theta$ ditura

- •value-of gibt den Wert eines XPath-Ausdruckes aus
- •Variablenname analog zu XSLT

#### PRAXISBEISPIELE

#### Attribute ausgefüllt?

example\_02\_Dingler\_Bd-333.xml

```
<tei:text type="issue" n="15" xml:id="is333015">[…]
```

```
<pattern>
      <rule context="tei:text">
           <assert test="normalize-space(@xml:id)" role="ERROR">
                                      [E001] @xml:id muss ausgefüllt werden</assert>
           <assert test="normalize-space(@type)" role="ERROR">
                                      ! ! ! ! ! ! ! ! [E002] @type muss ausgefüllt werden</assert>
      </rule>
</pattern>
                                                                         08_Praxisbeispiele.sch
```
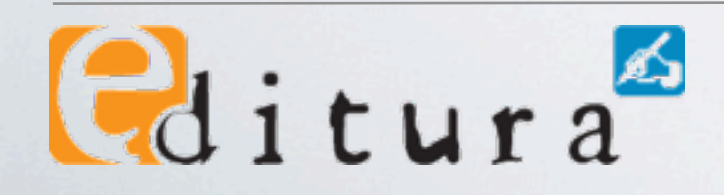

# Kindelement vorhanden?

example\_02\_Dingler\_Bd-333.xm

<tei:text type="volume" xml:lang="german" n="333" xml:id="pj333"> <tei:milestone type="additional-counting" subtype="age-group" ed="Sechsundsiebzigster Jahrgang" unit="volume" n="333"/>

<pattern>

[…]

08\_Praxisbeispiele.sch

<rule context="tei:text[@type eq 'volume' ]"> <assert test="tei:milestone[ @type eq 'additional-counting' and @subtype eq 'age-group' and @unit eq 'volume' ]" role="WARNING"> [W001] tei:milestone[@type eq 'additional-counting' and @subtype eq 'age-group' and @unit eq 'volume' ] fehlt</assert>  $\langle$ rule $>$ </pattern>

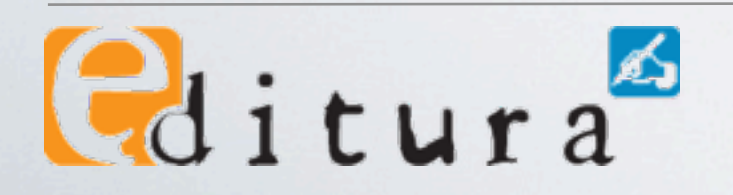

# Tipp: gefährlicher =-Operator

<tei:div type="misc\_undef" xml:id="mi333is14\_1">[…] <tei:div type="patent">[…]

example\_02\_Dingler\_Bd-333.xml

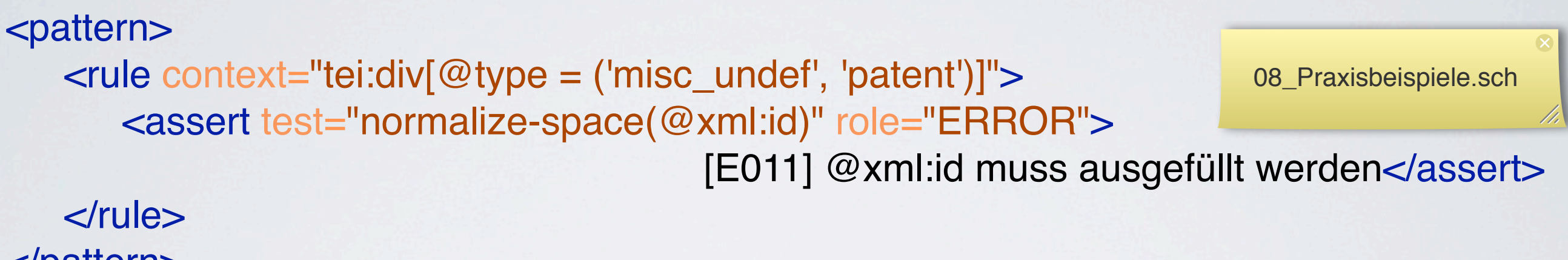

</pattern>

• Wenn man nicht ganz genau weiß, was man macht (Und wer weiß das schon?), gilt: Niemals den =-Operator verwenden, immer eq!

• siehe auch [letzte Folie](#page-83-0)

 $\theta$ ditura

# Element genau einmal vorhanden?

<pattern>

08\_Praxisbeispiele.sch example\_02\_Dingler\_Bd-333.xml

<rule context="tei:TEI">

! ! <let name="volumes" value="//tei:text[@type eq 'volume' ]"/> <assert test="\$volumes" role="ERROR">

[E021] tei:text[@type eq 'volume' ] fehlt</assert>

<report test="\$volumes[2]" role="ERROR">

[E022] mehr als ein tei:text[@type eq 'volume']</report>

! ! <let name="titlePages" value="\$volumes//tei:titlePage[@type eq 'volume' ]"/> <assert test="\$titlePages" role="ERROR">

> [E023] tei:text[@type eq 'volume' ]//tei:titlePage[@type eq 'volume' ] fehlt</assert>

<report test="\$titlePages[2]" role="ERROR">

[E024] mehr als ein tei:text[@type eq 'volume' ]//tei:titlePage[@type eq 'volume' ]</report>

</rule> </pattern>

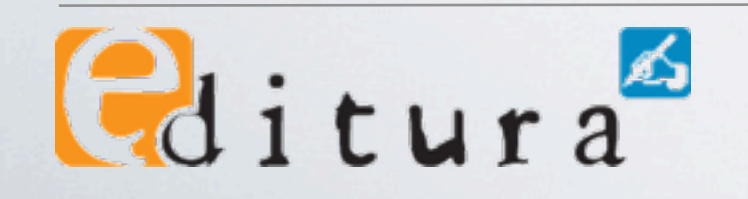

# interne Referenzen vorhanden?

example\_02\_Dingler\_Bd-333.xml

```
<tei:rendition xml:id="large" scheme="css">font-size: large;</rendition>
<tei:rendition xml:id="bold" scheme="css">font-weight: bold</rendition>
[…]
<tei:p rendition="#bold #large">[…]
```

```
<pattern>
    \lerule context="\omega*[starts-with(., '#')]">
        ! ! <let name="idrefs" value="for $i in tokenize(., '[ ]')[normalize-space(.)]
            return translate(\sin, \frac{1}{4}, ")"/>
        <assert test="every $idref in $idrefs satisfies //@xml:id[. eq $idref]">
           ! ! ! [E031] fehlende(s) //@xml:id für »<value-of select="."/>«</assert>
    </rule>
</pattern>
                                                                                    08_Praxisbeispiele.sch
```
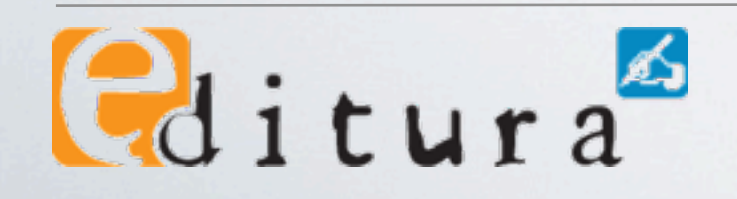

# externe Referenzen vorhanden?

<tei:pb n="interleaf" facs="32199908Z/00000004" xml:id="pj333\_pbinterleaf\_003"/>

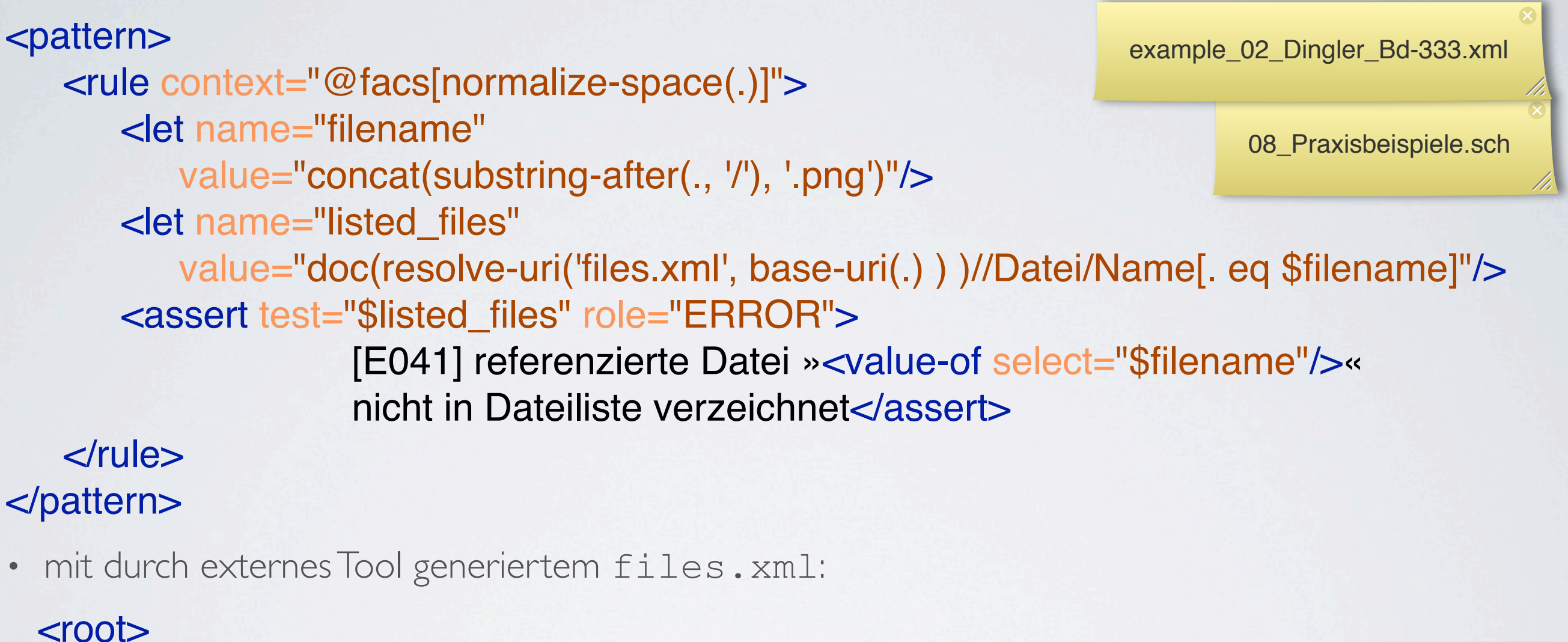

<Verzeichnis> ! ! <Name>32199908Z</Name> <Datei> <Name>00000001.png</Name>

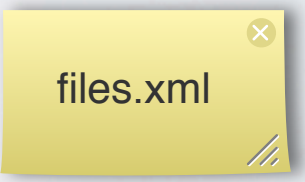

 $\text{Gd}$ itura $\text{A}$ 

# SCHEMATRON FÜR PROFIS

<schema xmlns="http://purl.oclc.org/dsdl/schematron" xmlns:xsl="http://www.w3.org/1999/XSL/Transform" queryBinding="xslt2">

```
<ns prefix="tei" uri="http://www.tei-c.org/ns/1.0"/>
```

```
<xsl:key name="xml-IDs" match="@xml:id" use="."/>
```
#### <pattern>  $\le$ rule context="@\*[starts-with(., '#')]"> et name="idrefs" value=" for \$i in tokenize(., '[ ]')[normalize-space(.)] return translate(\$i, '#', ")"/> !!! <assert test="every \$idref in \$idrefs satisfies key('xml-IDs', \$idref)" role="ERROR"> ! ! ! ! ! [E031] fehlende(s) //@xml:id(s) für »<value-of select="."/>«</assert>  $\langle$ *rule* $>$ </pattern> </schema> 09\_keys.sch example\_02\_Dingler\_Bd-333.xml

Gditura

- Bei sehr vielen Referenzen können Keys einen Geschwindigkeitsvorteil bringen.
- Schematron »borgt« sich Keys von XSLT.
- •Dazu muss der XSLT-Namespace in Schematron bekannt gemacht werden.

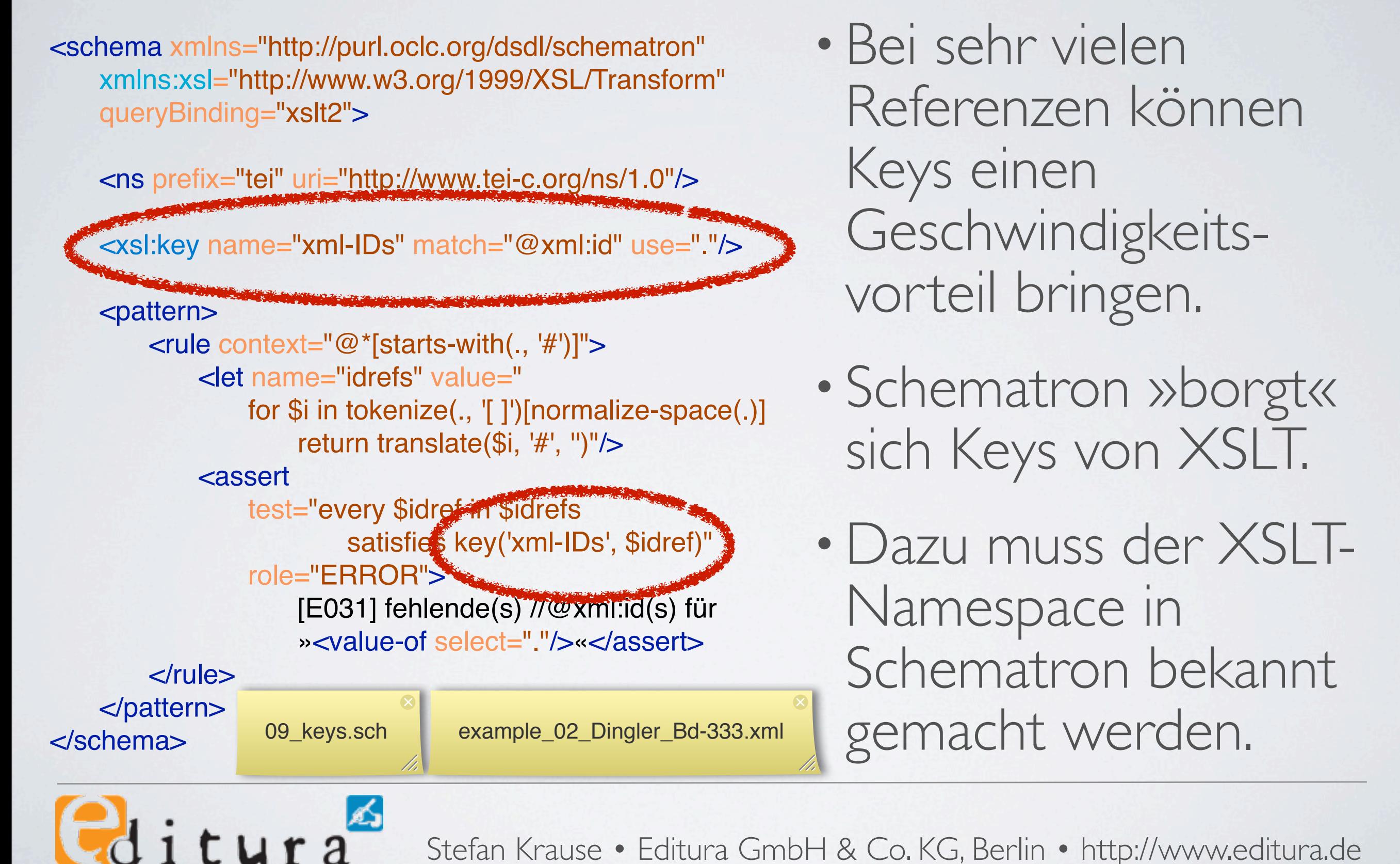

<schema xmlns="http://purl.oclc.org/dsdl/schematron" xmlns:xsl="http://www.w3.org/1999/XSL/Transform" queryBinding="xslt2">

```
<ns prefix="tei" uri="http://www.tei-c.org/ns/1.0"/>
```

```
<xsl:key name="xml-IDs" match="@xml:id" use="."/>
```
#### <pattern>  $\le$ rule context="@\*[starts-with(., '#')]"> et name="idrefs" value=" for \$i in tokenize(., '[ ]')[normalize-space(.)] return translate(\$i, '#', ")"/> !!! <assert test="every \$idref in \$idrefs satisfies key('xml-IDs', \$idref)" role="ERROR"> ! ! ! ! ! [E031] fehlende(s) //@xml:id(s) für »<value-of select="."/>«</assert>  $\langle$ *rule* $>$ </pattern> </schema> 09\_keys.sch example\_02\_Dingler\_Bd-333.xml

Gditura

- Bei sehr vielen Referenzen können Keys einen Geschwindigkeitsvorteil bringen.
- Schematron »borgt« sich Keys von XSLT.
- •Dazu muss der XSLT-Namespace in Schematron bekannt gemacht werden.

<schema xmlns="http://purl.oclc.org/dsdl/schematron" xmlns:xsl="http://www.w3.org/1999/XSL/Transform" queryBinding="wolt2">

<ns prefix="tei" uri="http://www.tei-c.org/ns/1.0"/>

<xsl:key name="xml-IDs" match="@xml:id" use="."/>

#### <pattern>  $\le$ rule context="@\*[starts-with(., '#')]"> et name="idrefs" value=" for \$i in tokenize(., '[ ]')[normalize-space(.)] return translate(\$i, '#', ")"/> !!! <assert test="every \$idref in \$idrefs satisfies key('xml-IDs', \$idref)" role="ERROR"> ! ! ! ! ! [E031] fehlende(s) //@xml:id(s) für »<value-of select="."/>«</assert>  $\langle$ *rule* $>$ </pattern> </schema> 09\_keys.sch example\_02\_Dingler\_Bd-333.xml

Gditura

- Bei sehr vielen Referenzen können Keys einen Geschwindigkeitsvorteil bringen.
- Schematron »borgt« sich Keys von XSLT.
- •Dazu muss der XSLT-Namespace in Schematron bekannt gemacht werden.

- •Benutzerdefinierte XPath-Funktionen ermöglichen:
	- die Wiederverwendung von Code,
	- •die Aufteilung komplizierter Berechnungen,
	- •damit mehr Übersicht und
	- •bessere Wartbarkeit.

 $\theta$ ditura

<schema xmlns="http://purl.oclc.org/dsdl/schematron" xmlns:xsl="http://www.w3.org/1999/XSL/Transform" queryBinding="xslt2">

```
<ns prefix="my" uri="irgendeine_gueltige_URI"/>
```

```
<xsl:function name="my:ids" as="xs:string*">
    <xsl:param name="idref-string" as="xs:string?"/>
    ! ! <xsl:sequence select="for $i in tokenize($idref-string, '[ ]')[normalize-space(.)]
                                                               return translate(\sin, \frac{1}{4}, ")"/>
```

```
<pattern>
         \lerule context="@*[starts-with(., '#')]">
              !!! <let name="idrefs" value="my:ids(.)"/>
              <assert test="every $idref in $idrefs satisfies //@xml:id[. eq $idref]">
                       ! ! ! ! ! [E031] fehlende(s) //@xml:id für »<value-of select="."/>«</assert>
         \langlerule></pattern>
                                            10_Funktionen_intern.sch example_02_Dingler_Bd-333.xml</schema>
\thetaditura
```
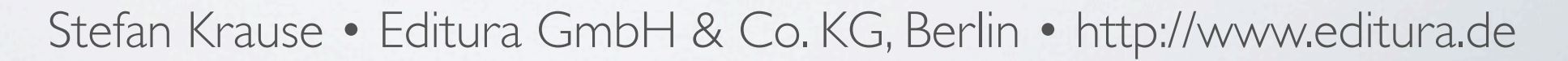

<schema xmlns="http://purl.oclc.org/dsdl/schematron" xmlns:xsl="http://www.w3.org/1999/XSL/Transform" queryBinding="xslt2">

```
<ns prefix="my" uri="irgendeine_gueltige_URI"/>
```

```
<xsl:function name="my:ids" as="xs:string*">
    <xsl:param name="idref-string" as="xs:string?"/>
    <xsl:sequence select="for $i in tokenize($idref-string, '[ ]')[normalize-space(.)]
                                                           return translate(\$i, '#', ")"/>
</xsl:function>
<pattern>
```

```
\lerule context="@*[starts-with(., '#')]">
     !!! <let name="idrefs" value="my:ids(.)"/>
     <assert test="every $idref in $idrefs satisfies //@xml:id[. eq $idref]">
              ! ! ! ! ! [E031] fehlende(s) //@xml:id für »<value-of select="."/>«</assert>
\langlerule>
```
</pattern> </schema>

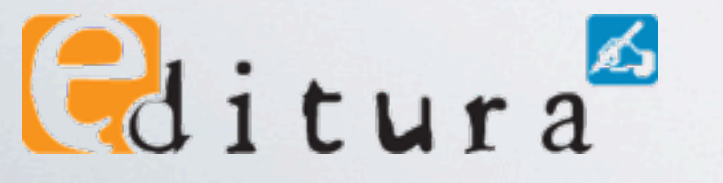

10\_Funktionen\_intern.sch example\_02\_Dingler\_Bd-333.xml

<schema xmlns="http://purl.oclc.org/dsdl/schematron" xmlns:xsl="http://www.w3.org/1999/XSL/Transform" queryBinding="xslt2">

```
<ns prefix="my" uri="irgendeine_gueltige_URI"/>
```

```
<xsl:function name="my:ids" as="xs:string*">
    <xsl:param name="idref-string" as="xs:string?"/>
    ! ! <xsl:sequence select="for $i in tokenize($idref-string, '[ ]')[normalize-space(.)]
                                                               return translate(\sin, \frac{1}{4}, ")"/>
```

```
<pattern>
         \lerule context="@*[starts-with(., '#')]">
              !!! <let name="idrefs" value="my:ids(.)"/>
              <assert test="every $idref in $idrefs satisfies //@xml:id[. eq $idref]">
                       ! ! ! ! ! [E031] fehlende(s) //@xml:id für »<value-of select="."/>«</assert>
         \langlerule></pattern>
                                            10_Funktionen_intern.sch example_02_Dingler_Bd-333.xml</schema>
\thetaditura
```
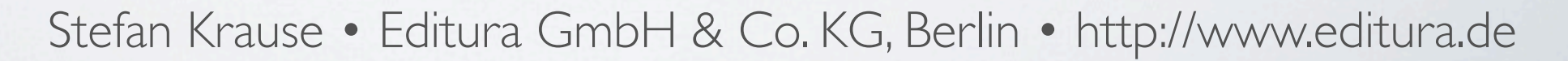

<schema xmlns="http://purl.oclc.org/dsdl/schematron" xmlns:xsl="http://www.w3.org/1999/XSL/Transform" queryBinding="xslt2">

```
<ns prefix="my" uri="irgendeine_gueltige_URI"/>
```

```
<xsl:function name="my:ids" as="xs:string*">
    <xsl:param name="idref-string" as="xs:string?"/>
    ! ! <xsl:sequence select="for $i in tokenize($idref-string, '[ ]')[normalize-space(.)]
                                                               return translate(\sin, \frac{1}{4}, ")"/>
```

```
<pattern>
         \langle <rule context="@*[starts-with(., '#')]">
              !!! <let name="idrefs" value="my:ids(.)"/>
              <assert test="every $idref in $idrefs satisfies //@xml:id[. eq $idref]">
                       ! ! ! ! ! [E031] fehlende(s) //@xml:id für »<value-of select="."/>«</assert>
         \langlerule></pattern>
                                            10_Funktionen_intern.sch example_02_Dingler_Bd-333.xml</schema>
Pditura
```
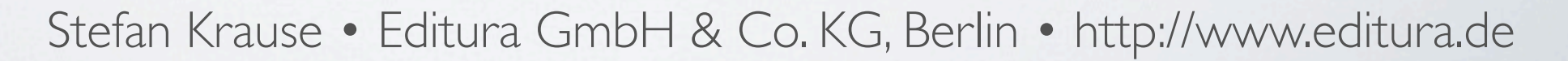

<schema xmlns="http://purl.oclc.org/dsdl/schematron" xmlns:xsl="http://www.w3.org/1999/XSL/Transform" queryBinding="xslt2">

```
<ns prefix="my" uri="irgendeine_gueltige_URI"/>
```

```
<xsl:function name="my:ids" as="xs:string*">
    <xsl:param name="idref-string" as="xs:string?"/>
    ! ! <xsl:sequence select="for $i in tokenize($idref-string, '[ ]')[normalize-space(.)]
                                                               return translate(\sin, \frac{1}{4}, ")"/>
```

```
<pattern>
         \lerule context="@*[starts-with(., '#')]">
              !!! <let name="idrefs" value="my:ids(.)"/>
              <assert test="every $idref in $idrefs satisfies //@xml:id[. eq $idref]">
                       ! ! ! ! ! [E031] fehlende(s) //@xml:id für »<value-of select="."/>«</assert>
         \langlerule></pattern>
                                            10_Funktionen_intern.sch example_02_Dingler_Bd-333.xml</schema>
\thetaditura
```
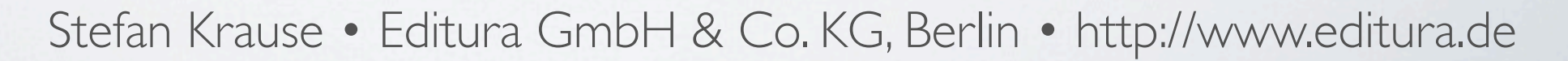

<schema xmlns="http://purl.oclc.org/dsdl/schematron" xmlns:xsl="http://www.w3.org/1999/XSL/Transform" queryBinding="xslt2">

<ns prefix="my" uri="irgendeine\_gueltige\_URI"/>

```
<xsl:function name="my:ids" as="xs:string*">
    <xsl:param name="idref-string" as="xs:string?"/>
    ! ! <xsl:sequence select="for $i in tokenize($idref-string, '[ ]')[normalize-space(.)]
                                                               return translate(\sin, \frac{1}{4}, ")"/>
```

```
<pattern>
         \lerule context="@*[starts-with(., '#')]">
              !!! <let name="idrefs" value="my:ids(.)"/>
              <assert test="every $idref in $idrefs satisfies //@xml:id[. eq $idref]">
                       ! ! ! ! ! [E031] fehlende(s) //@xml:id für »<value-of select="."/>«</assert>
         \langlerule></pattern>
                                            10_Funktionen_intern.sch example_02_Dingler_Bd-333.xml</schema>
P_{\rm d} itura
```
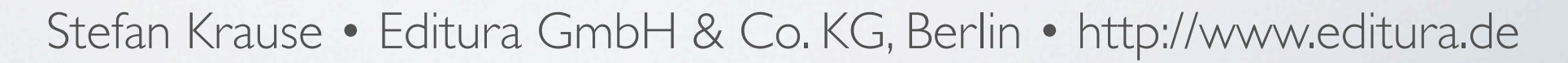

<schema xmlns="http://purl.oclc.org/dsdl/schematron" xmlns:xsl="http://www.w3.org/1999/XSL/Transform" queryBinding="xslt2">

```
<ns prefix="my" uri="irgendeine_gueltige_URI"/>
```

```
<xsl:function name="my:ids" as="xs:string*">
    <xsl:param name="idref-string" as="xs:string?"/>
    ! ! <xsl:sequence select="for $i in tokenize($idref-string, '[ ]')[normalize-space(.)]
                                                               return translate(\sin, \frac{1}{4}, ")"/>
```

```
<pattern>
         \lerule context="@*[starts-with(., '#')]">
              !!! <let name="idrefs" value="my:ids(.)"/>
              <assert test="every $idref in $idrefs satisfies //@xml:id[. eq $idref]">
                       ! ! ! ! ! [E031] fehlende(s) //@xml:id für »<value-of select="."/>«</assert>
         \langlerule></pattern>
                                            10_Funktionen_intern.sch example_02_Dingler_Bd-333.xml</schema>
\thetaditura
```
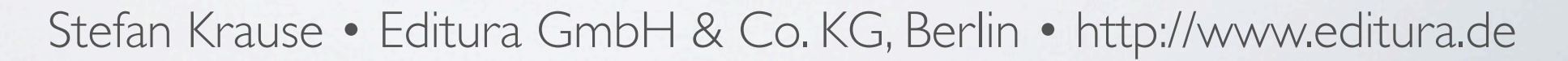

<schema xmlns="http://purl.oclc.org/dsdl/schematron" xmlns:xsl="http://www.w3.org/1999/XSL/Transform" queryBinding="xslt2">

```
<ns prefix="my" uri="irgendeine_gueltige_URI"/>
```

```
<xsl:function name="my:ids" as="xs:string*">
    <xsl:param name="idref-string" as="xs:string?"/>
    ! ! <xsl:sequence select="for $i in tokenize($idref-string, '[ ]')[normalize-space(.)]
                                                               return translate(\sin, \frac{1}{4}, ")"/>
```
</xsl:function>

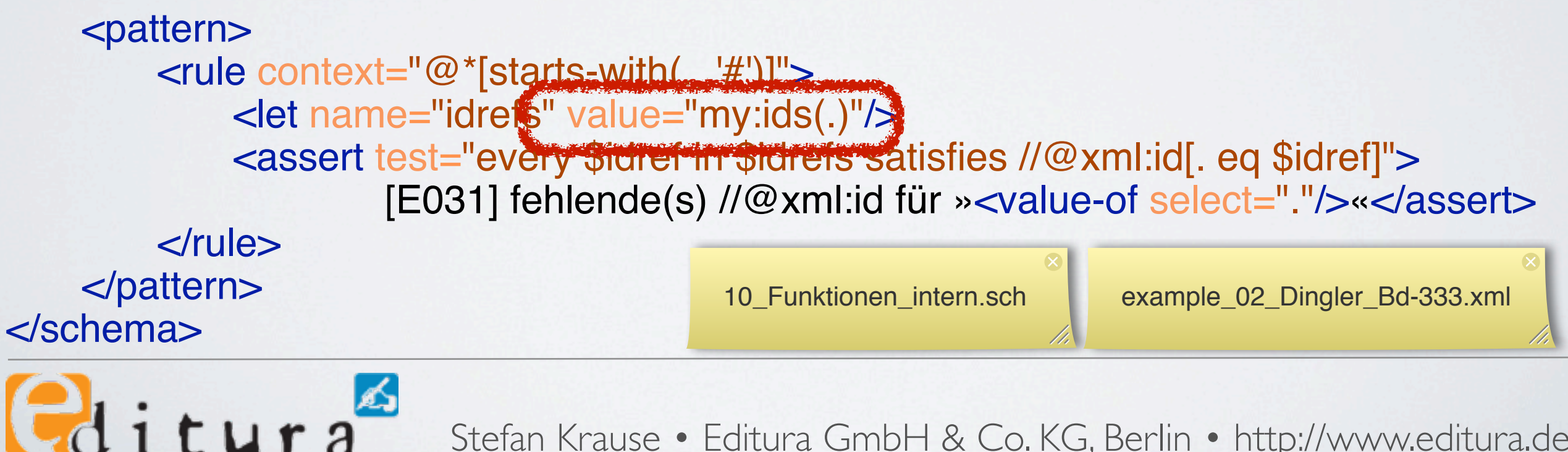

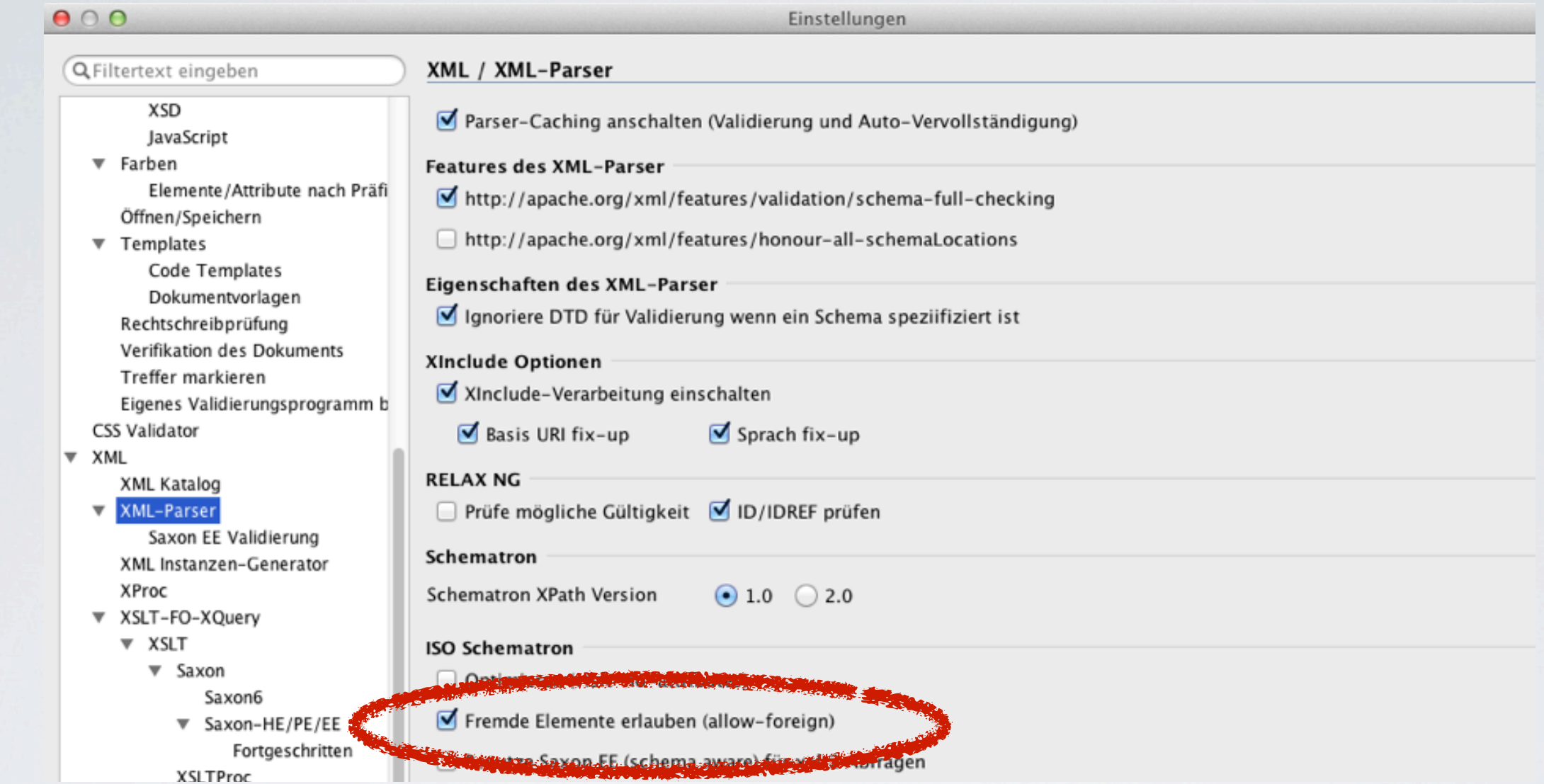

Voraussetzung: XSLT-Verarbeitung in Schematron muss freigeschaltet werden. Z. B. in OxygenXML: Optionen  $\Rightarrow$  Einstellungen  $\Rightarrow$  XML  $\Rightarrow$  XML-Parser  $\Rightarrow$ 

Fremde Elemente erlauben (allow-foreign)

Cditura Stefan Krause • Editura GmbH & Co. KG, Berlin •<http://www.editura.de>

- •projektübergreifende Standardfunktionen
	- wiederverwendbarer Code, v. a. im Hinblick auf XSLT, mit dem die Daten verarbeitet werden sollen
- fremde Funktionsbibliotheken

 $Galitura$ 

•Auf externe XSLT-Dateien können XSLT-Prüfwerkzeuge angewendet werden (z. B. [XSpec\)](http://code.google.com/p/xspec/).

11\_Funktionen\_extern.sch my-functions.xsl

<?xml version="1.0" encoding="UTF-8"?>

<schema xmlns="http://purl.oclc.org/dsdl/schematron" xmlns:xsl="http://www.w3.org/1999/XSL/ Transform"

queryBinding="xslt2">

<xsl:include href="my-functions.xsl"/>

<ns prefix="my" uri="irgendeine\_gueltige\_URI"/>

<pattern>

 $\le$ rule context="@\*[starts-with(., '#')]"> !!! <let name="idrefs" value="my:ids(.)"/> !!! <assert

> test="every \$idref in \$idrefs satisfies /@xml:id[. eq \$idref]"

#### role="ERROR">

! ! ! ! [E031] fehlende(s) //@xml:id für !!!!! »<value-of select="."/>«</

<?xml version="1.0" encoding="UTF-8"?>

<xsl:stylesheet xmlns:xsl="http://www.w3.org/1999/XSL/Transform" xmlns:xs="http://www.w3.org/2001/XMLSchema" xmlns:my="irgendeine\_gueltige\_URI" exclude-result-prefixes="#all" version="2.0">

<xsl:function name="my:ids" as="xs:string\*"> <xsl:param name="idref-string" as="xs:string?"/> <xsl:sequence select="for \$i in tokenize(\$idref-string, '[ ]') [normalize-space(.)] return translate(\$i, '#', ")"/>

</xsl:function>

</xsl:stylesheet>

assert>

 $\langle$ *rule* $>$ </pattern> </schema>

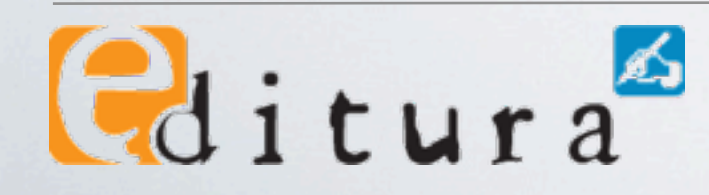

11\_Funktionen\_extern.sch my-functions.xsl

<?xml version="1.0" encoding="UTF-8"?>

<schema xmlns="http://purl.oclc.org/dsdl/schematron" xmlns:xsl="http://www.w3.org/1999/XSL/ Transform"

queryBinding="xslt2">

<xsl:include href="my-functions.xsl"

<ns prefix="my" uri="irgendeine\_gueltige\_URI"/>

<pattern>

 $\le$ rule context="@\*[starts-with(., '#')]"> !!! <let name="idrefs" value="my:ids(.)"/> !!! <assert

test="every \$idref in \$idrefs satisfies /@xml:id[. eq \$idref]"

#### role="ERROR">

! ! ! ! [E031] fehlende(s) //@xml:id für !!!!! »<value-of select="."/>«</

```
<?xml version="1.0" encoding="UTF-8"?>
<xsl:stylesheet
```
xmlns:xsl="http://www.w3.org/1999/XSL/Transform" xmlns:xs="http://www.w3.org/2001/XMLSchema" xmlns:my="irgendeine\_gueltige\_URI" exclude-result-prefixes="#all" version="2.0">

<xsl:function name="my:ids" as="xs:string\*"> <xsl:param name="idref-string" as="xs:string?"/> <xsl:sequence select="for \$i in tokenize(\$idref-string, '[ ]') [normalize-space(.)] return translate(\$i, '#', ")"/>

</xsl:function>

</xsl:stylesheet>

assert>

 $\langle$ *rule* $>$ </pattern> </schema>

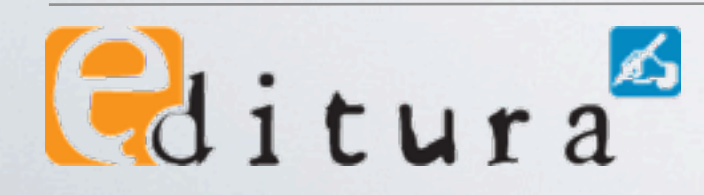

11\_Funktionen\_extern.sch my-functions.xsl

<?xml version="1.0" encoding="UTF-8"?>

<schema xmlns="http://purl.oclc.org/dsdl/schematron" xmlns:xsl="http://www.w3.org/1999/XSL/ Transform"

queryBinding="xslt2">

<xsl:include href="my-functions.xsl"/>

<ns prefix="my" uri="irgendeine\_gueltige\_URI"/>

<pattern>

 $\le$ rule context="@\*[starts-with(., '#')]"> !!! <let name="idrefs" value="my:ids(.)"/> !!! <assert

> test="every \$idref in \$idrefs satisfies /@xml:id[. eq \$idref]"

#### role="ERROR">

! ! ! ! [E031] fehlende(s) //@xml:id für !!!!! »<value-of select="."/>«</

<?xml version="1.0" encoding="UTF-8"?>

<xsl:stylesheet xmlns:xsl="http://www.w3.org/1999/XSL/Transform" xmlns:xs="http://www.w3.org/2001/XMLSchema" xmlns:my="irgendeine\_gueltige\_URI" exclude-result-prefixes="#all" version="2.0">

<xsl:function name="my:ids" as="xs:string\*"> <xsl:param name="idref-string" as="xs:string?"/> <xsl:sequence select="for \$i in tokenize(\$idref-string, '[ ]') [normalize-space(.)] return translate(\$i, '#', ")"/>

</xsl:function>

</xsl:stylesheet>

assert>

 $\langle$ *rule* $>$ </pattern> </schema>

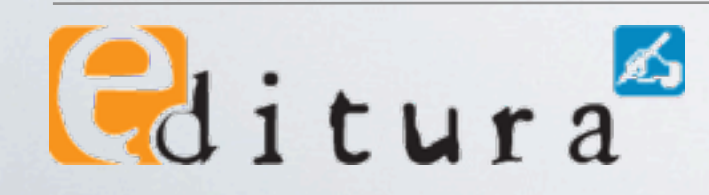

11\_Funktionen\_extern.sch my-functions.xsl

<?xml version="1.0" encoding="UTF-8"?>

<schema xmlns="http://purl.oclc.org/dsdl/schematron" xmlns:xsl="http://www.w3.org/1999/XSL/ Transform"

queryBinding="xslt2">

```
<xsl:include href="my-functions.xsl"/>
```
<ns prefix="my" uri="irgendeine\_gueltige\_U <pattern>  $\le$ rule context="@\*[starts-with(., '#')]"> !!! <let name="idrefs" value="my:ids(.)"/> !!! <assert

test="every \$idref in \$idrefs satisfies /@xml:id[. eq \$idref]"

#### role="ERROR">

! ! ! ! [E031] fehlende(s) //@xml:id für !!!!! »<value-of select="."/>«</

<?xml version="1.0" encoding="UTF-8"?> <xsl:stylesheet xmlns:xsl="http://www.w3.org/1999/XSL/Transform" xmlns:xs="http://www.w3.org/2001/XMLSchema" **xmlns:my="irgendeine\_gueltige\_URI"** excludes predise controlly version="2.0">

<xsl:function name="my:ids" as="xs:string\*"> <xsl:param name="idref-string" as="xs:string?"/> <xsl:sequence select="for \$i in tokenize(\$idref-string, '[ ]') [normalize-space(.)] return translate(\$i, '#', ")"/>

</xsl:function>

</xsl:stylesheet>

assert>

 $\langle$ *rule* $>$ </pattern>

</schema>

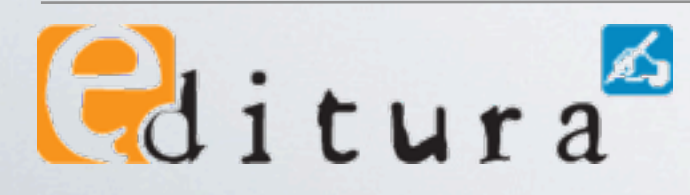

# Tipp: solved-Attribute I

- Ein zusätzliches, optionales Attribut am Kontext-Element unterdrückt Schematron-Meldungen.
- Das Attribut wird mit einem je assert/report definierten Token befüllt, wenn die Fehlermeldung unterdrückt werden soll, z.B. <TEI solved="MissingTitlePage">[…].
- Damit tauchen gelöste Fälle bei späteren Prüfungen nicht mehr auf.

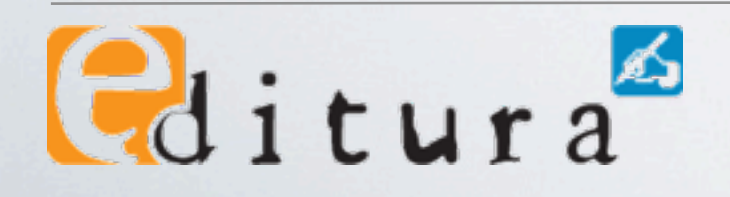

#### Tipp: solved-Attribute II

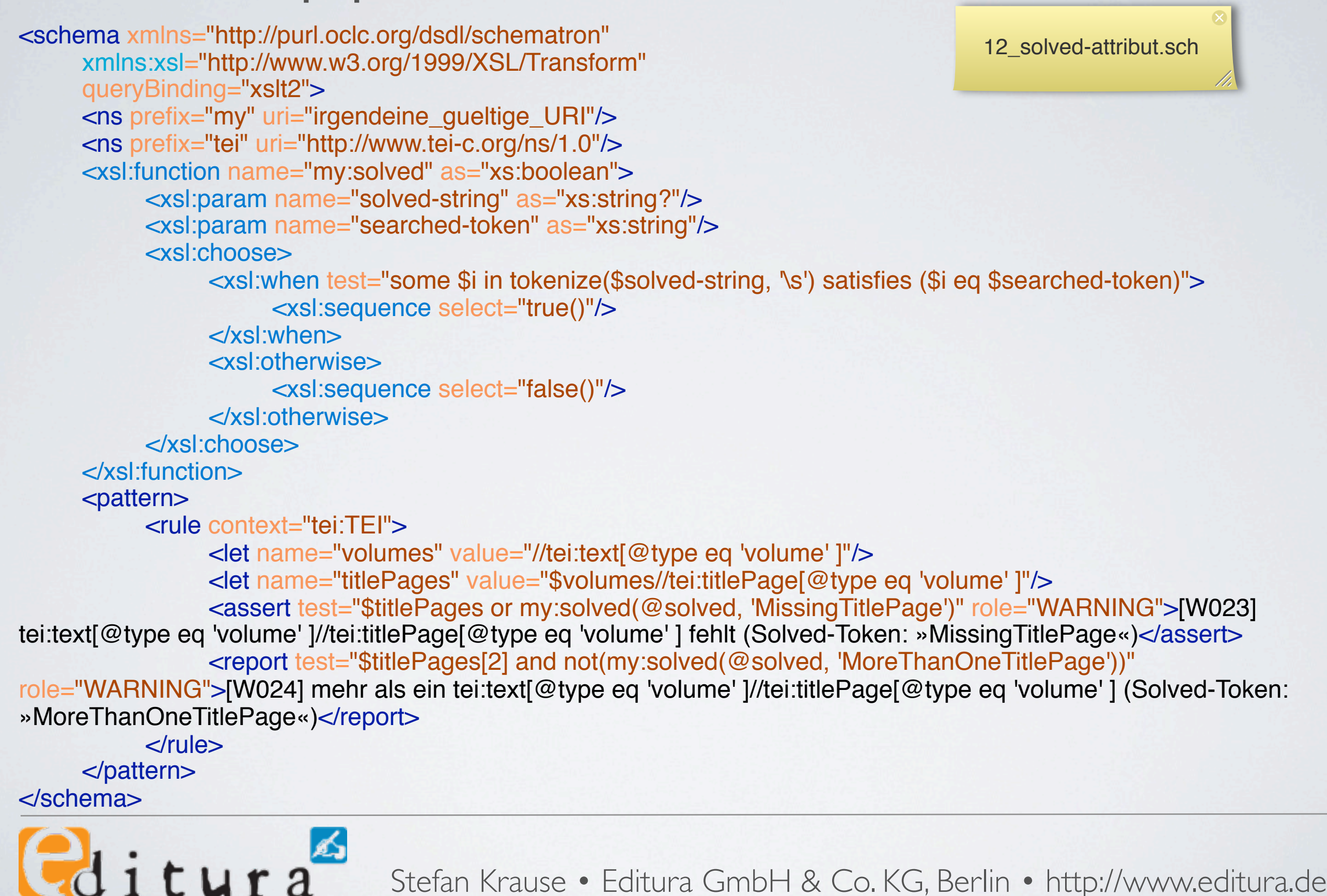

#### Tipp: solved-Attribute II

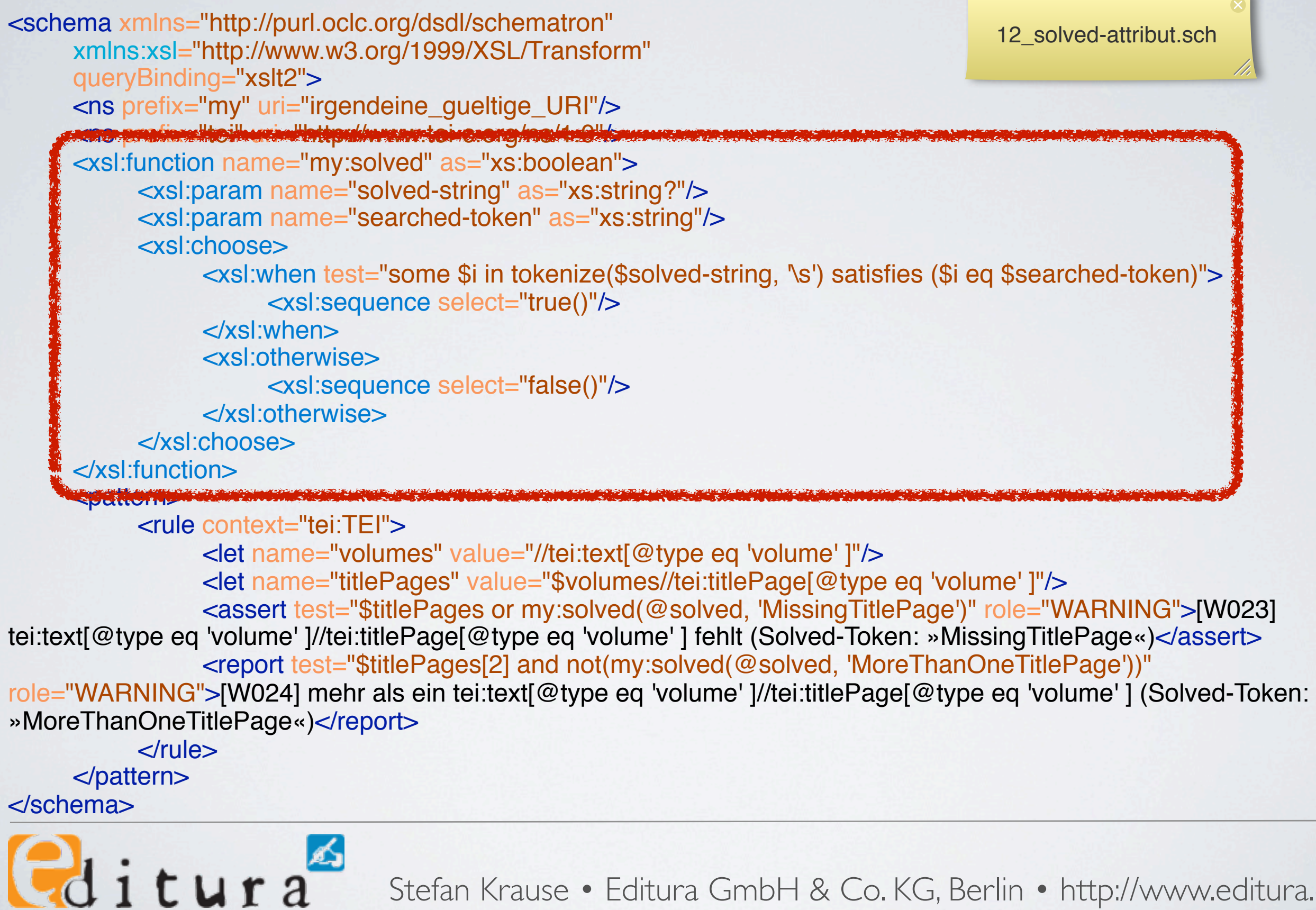
### Tipp: solved-Attribute II

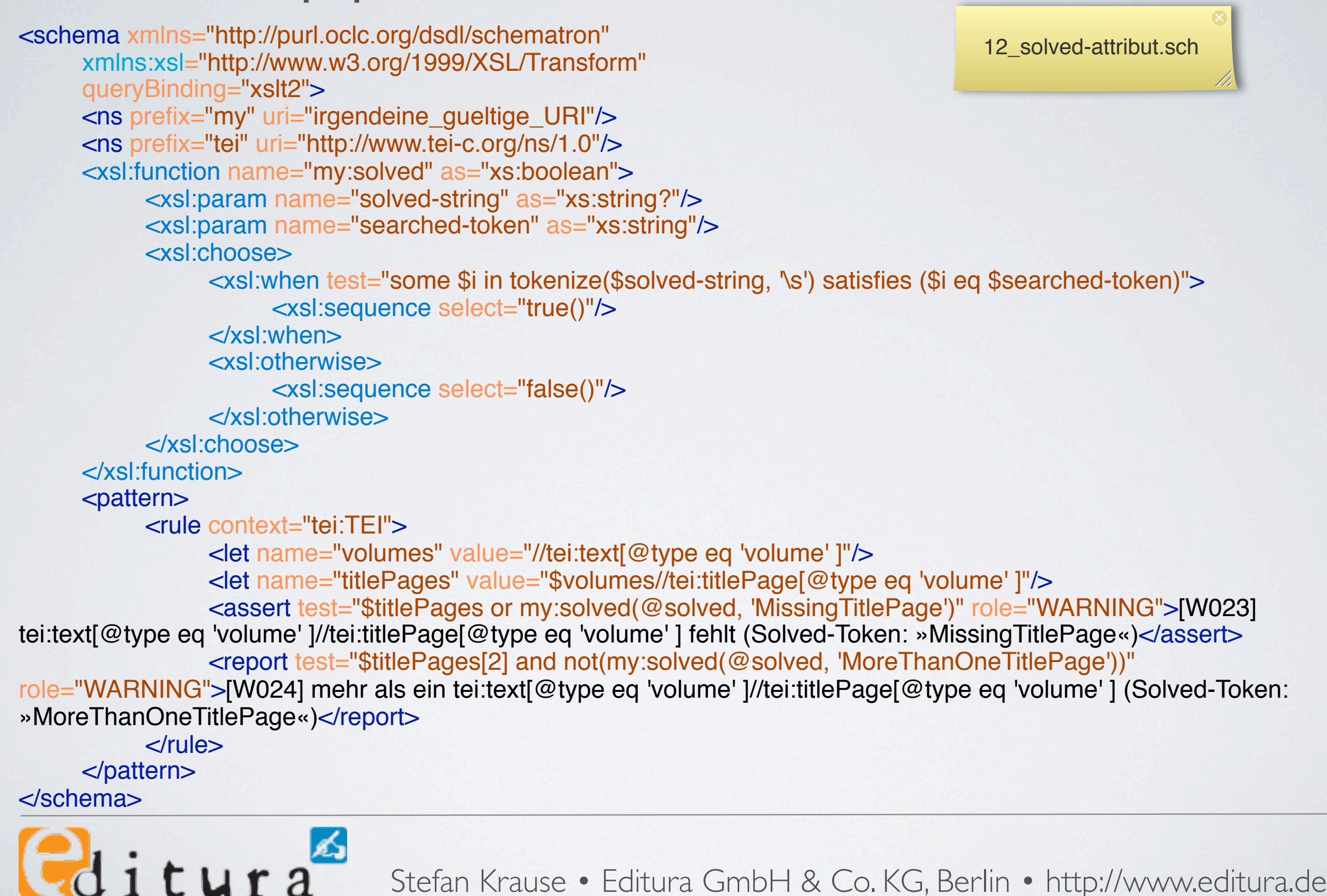

#### Tipp: solved-Attribute II

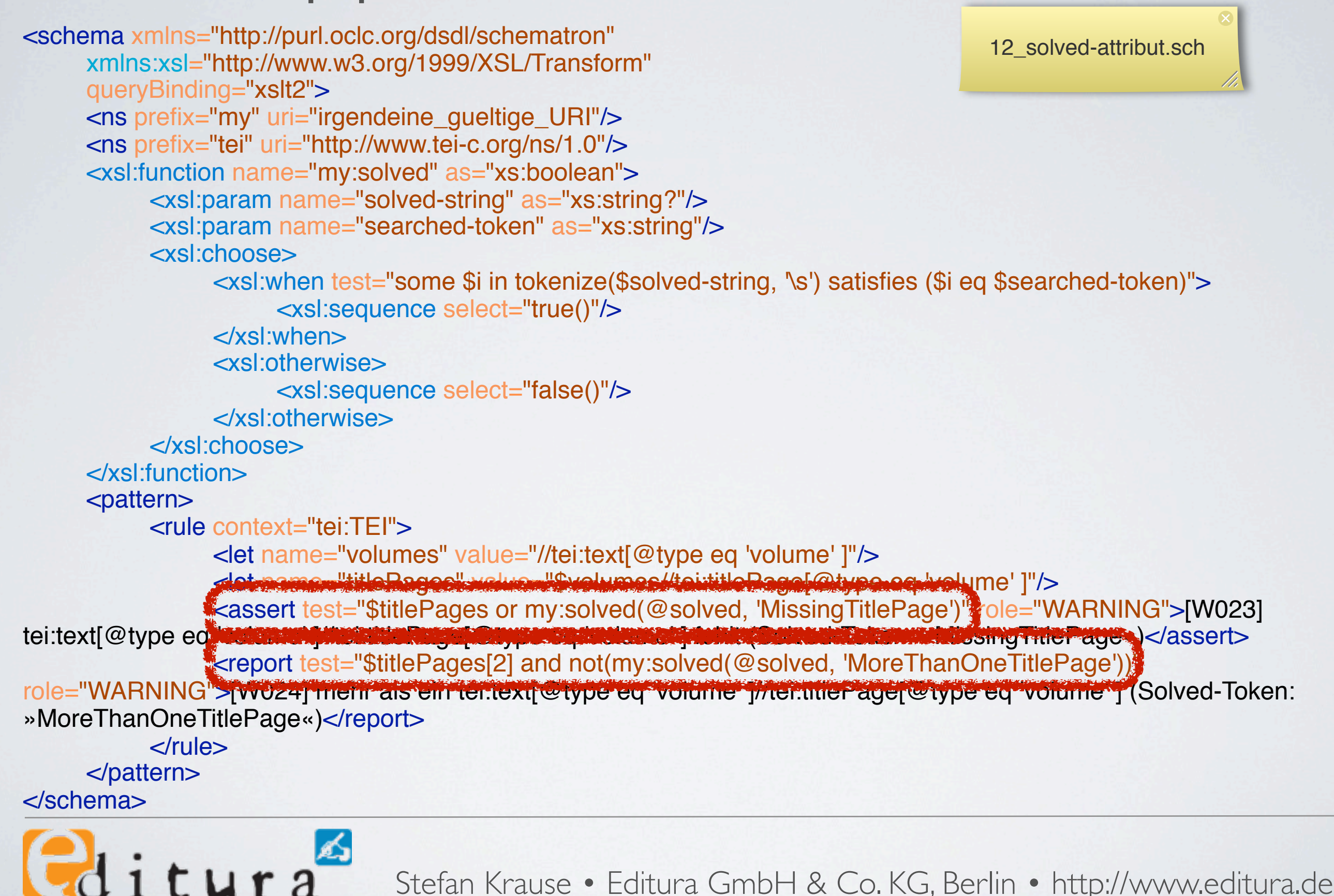

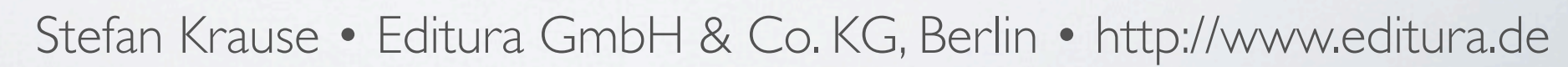

### Tipp: solved-Attribute II

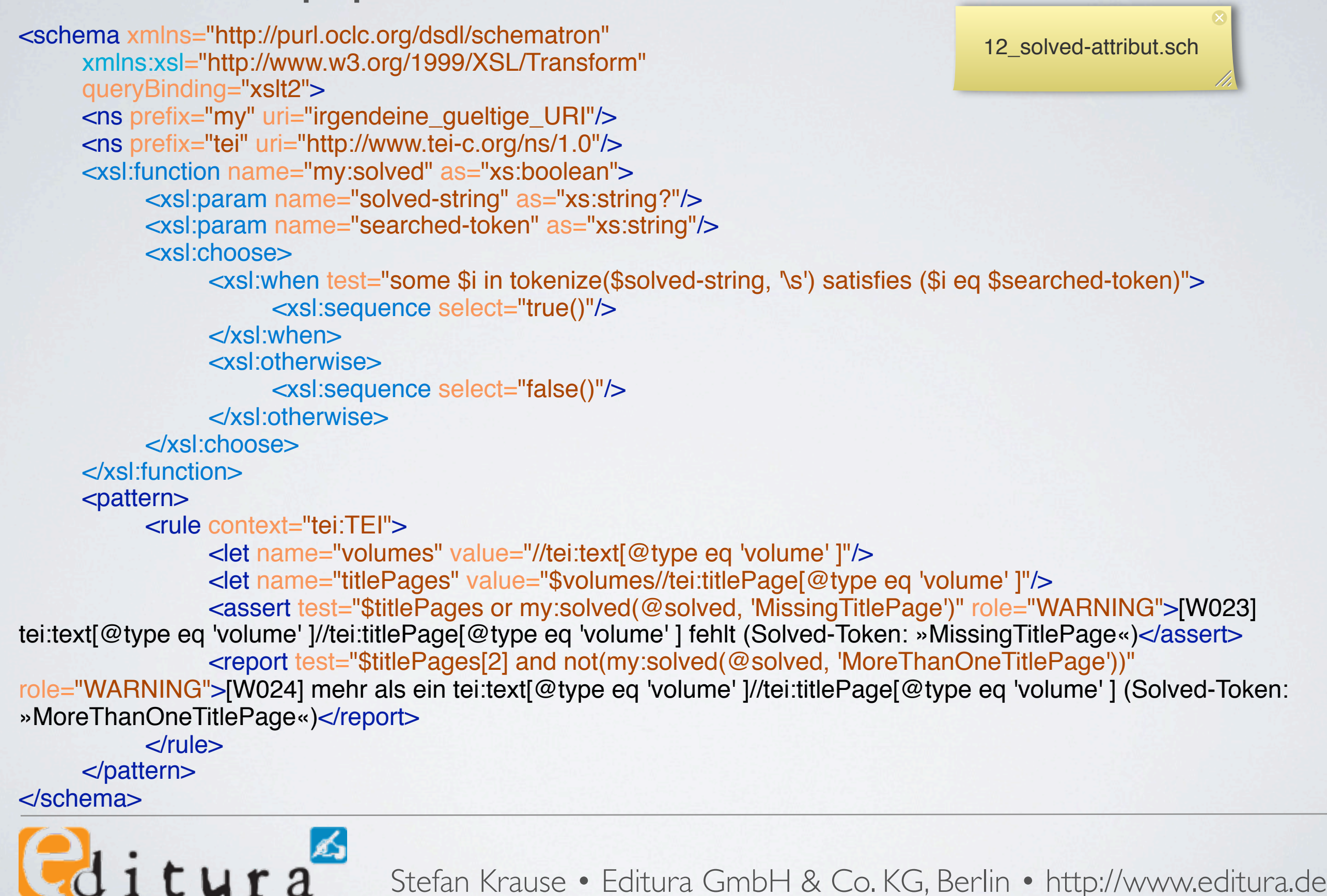

# Schematron-Code-Prüfung I

- •Überprüfung, ob Programmier-Regeln eingehalten werden
	- •Regeln müssen aufgestellt werden, z. B.
		- jedes assert oder report muss ein @role haben
		- Crole muss einen der Werte fatal, error, warn/warning, info/ information haben

 $\theta$ ditura

# Schematron-Code-Prüfung II

<sch:schema xmlns:sch="http://purl.oclc.org/dsdl/schematron" queryBinding="xslt2">

<sch:ns prefix="sch" uri="http://purl.oclc.org/dsdl/schematron"/>

<sch:pattern> <sch:rule context="sch:assertlsch:report"> <sch:assert test="normalize-space(@role)" role="WARNING"> [W001] Jedes assert und report soll ein @role haben!</sch:assert> </sch:rule> </sch:pattern> <sch:pattern> <sch:rule context="sch:assert/@rolelsch:report/@role"> examples and the set of  $\sim$  sch:assert test=" some \$i in ('fatal', 'error', 'warn', 'info') satisfies (\$i eq lower-case(.) )"> [W002] @role muss einer der Werte »fatal«, »error«, »warn«, »info« sein!</sch:assert>  $\le$ /sch:rule>

</sch:pattern>

</sch:schema>

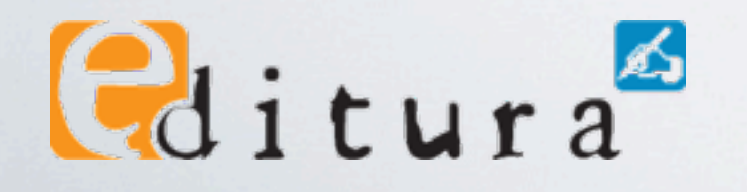

Stefan Krause • Editura GmbH & Co. KG, Berlin •<http://www.editura.de>

13\_Schematron\_Test.sch

# Heute nicht besprochen wurden

- •phase zum logischen Aufteilen von Prüfungen,
- •include zum Modularisieren,
- •diverse Möglichkeiten zur Formatierung,
- abstrakte rules und pattern
- u. a.,

 $\theta$ ditura

• aber diese Möglichkeiten von Schematron wird man vielleicht nicht so schnell brauchen.

# LITERATUR

# Zum Weiterlesen

- •Marko Hedler/Manuel Montero Pineda/Nico Kutscherauer: Schematron. Effiziente Business Rules für XML-Dokumente. Heidelberg: dpunkt.verlag, 2011. ISBN 978-3-89864-721-2
- •Dave Pawson/Roger Costello/Florent Georges: ISO Schematron tutorial. An introductroy guide. 2007.<http://www.dpawson.co.uk/schematron/>
- · diverse Blogbeiträge unter [http://](http://blog.expedimentum.com/kategorien/xml-validierung/schematron/) [blog.expedimentum.com/kategorien/xml](http://blog.expedimentum.com/kategorien/xml-validierung/schematron/)[validierung/schematron/](http://blog.expedimentum.com/kategorien/xml-validierung/schematron/)

 $\theta$ ditura

#### SCHEMATRON IN DER QUALITÄTSSICHERUNG

Herzlichen Dank für Ihre Aufmerksamkeit!

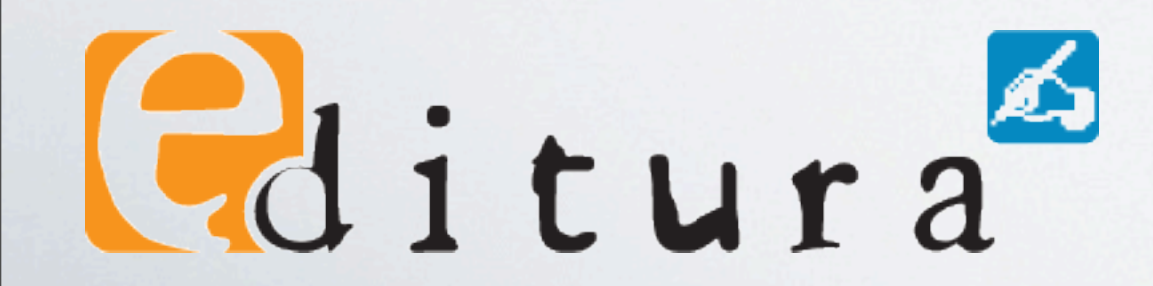

### FRAGEN?

# PROJEKTE: ÜBUNGEN, LÖSUNGEN

Anmerkung: Die folgenden Folien beziehen sich auf Fragen, die während des Präsentation gestellt wurden, und waren deshalb im originalen Vortrag nicht enthalten.

# Worte, die mit »u« beginnen

Nicht\_mit\_u.sch example\_02\_Dingler\_Bd-333.xml

#### <schema

```
xmlns="http://purl.oclc.org/dsdl/schematron"
     xmlns:xsl="http://www.w3.org/1999/XSL/Transform"
     queryBinding="xslt2">
     <ns prefix="my" uri="irgendeine_gueltige_URI"/>
      <ns prefix="tei" uri=
"http://www.tei-c.org/ns/1.0"/>
     <xsl:include href="my-functions.xsl"/>
     <pattern>
           <rule context="tei:text//text()">
                 <let name="gesuchter_wortanfang" value="'u"/>
                 <assert test="every $i in tokenize(., ' ') satisfies not(starts-with($i, $gesuchter_wortanfang))">
                       Wörter dürfen nicht mit »<value-of select="$gesuchter_wortanfang"/>« beginnen. Kontext:
                       !!!! »<value-of select="my:render(., $gesuchter_wortanfang)"/>«</assert>
           \langlerule\rangle</pattern>
</schema>
```
• Das Darstellen einer Fundstelle als übersichtliche Wortgruppe ist relativ aufwendig und wurde daher in die externen XSLT-Funktionen ausgelagert.

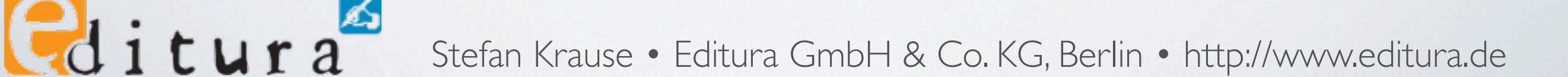

# Warum sind = und ! = böse?

```
<palette>
     <braun>
           ! ! <farbe>rot</farbe>
           <farbe>grün</farbe>
     </braun>
     <orange>
           <farbe>rot</farbe>
           <farbe>gelb</farbe>
     </orange>
</palette>
```
- /palette/braun//text() = /palette/orange//text() evaluiert zu true()
- /palette/braun//text() != /palette/orange//text() evaluiert zu true()
- alternativ in Sequenz-Schreibweise der atomaren Werte:
	- ('rot', 'grün') = ('rot', 'gelb') evaluiert zu true()
	- ('rot', 'grün') != ('rot', 'gelb') evaluiert zu true()
	- Bonus ('rot', 'rot') != ('rot') evaluiert zu false()
- Bei Verwendung von eq oder ne wird dagegen ein Fehler erzeugt.
- Bei Mischung von ungetypten und (implizit) getypten Werten sowie in Verbindung mit Leersequenzen gibt es weitere Merkwürdigkeiten.
- zum Hintergrund: [http://www.w3.org/TR/xpath20/#id-comparisons](http://www.w3.org/TR/xpath20/%23id-comparisons)

Catitura Stefan Krause • Editura GmbH & Co. KG, Berlin •<http://www.editura.de>